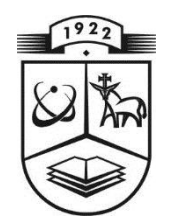

# **KAUNO TECHNOLOGIJOS UNIVERSITETAS**

# **MATEMATIKO IR GAMTOS MOKSLŲ FAKULTETAS**

# **TAIKOMOSIOS MATEMATIKOS KATEDRA**

**Jonas Muleravičius**

# **EKONOMINIŲ RODIKLIŲ CIKLIŠKUMO BEI TARPUSAVIO RYŠIO ANALIZĖ**

Magistro darbas

**Vadovas**

**doc. dr. G. Račkauskas**

**KAUNAS, 2014**

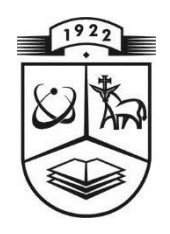

# **KAUNO TECHNOLOGIJOS UNIVERSITETAS**

# **MATEMATIKOS IR GAMTOS MOKSLŲ FAKULTETAS**

### **TAIKOMOSIOS MATEMATIKOS KATEDRA**

**TVIRTINU Katedros vedėjas doc. dr. N. Listopadskis**

 $2014$   $_{\sim}$   $_{\sim}$ 

# **EKONOMINIŲ RODIKLIŲ CIKLIŠKUMO BEI TARPUSAVIO RYŠIO ANALIZĖ**

Taikomosios matematikos magistro baigiamasis darbas

**Vadovas**

 **doc. dr. G. Račkauskas**  $2014$  \_\_ \_\_

**Recenzentas Atliko doc. dr. K. Šutienė FMMM-2 gr. stud.**

**2014 \_\_ \_\_ J. Muleravičius**  $2014$   $_{---}$ 

**KAUNAS, 2014**

# KVALIFIKACINĖ KOMISIJA

**Pirmininkas:** Juozas Augutis – Vytauto Didžiojo universiteto Matematikos ir statistikos katedros profesorius

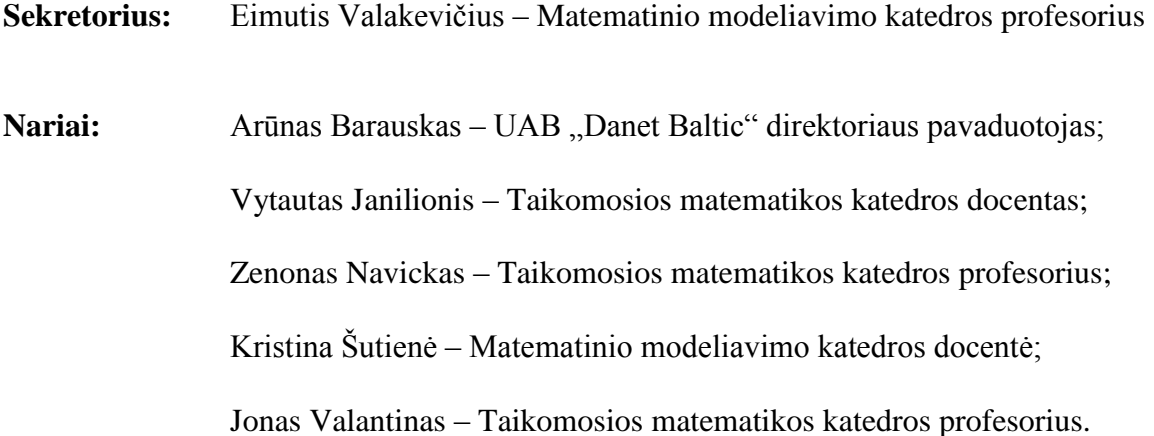

**Muleravičius J. Ekonominių rodiklių cikliškumo bei tarpusavio ryšio analizė : Taikomosios matematikos magistro baigiamasis darbas/ mokslinis vadovas doc. dr. G. Račkauskas; Taikomosios matematikos katedra, Matematikos ir gamtos mokslų fakultetas, Kauno technologijos universitetas,. – Kaunas, 2014. – 58 p.**

#### **SANTRAUKA**

### <span id="page-3-0"></span>**Ekonominių rodiklių cikliškumo bei tarpusavio ryšio analizė**

Šiame darbe tirtas ekonominių rodiklių cikliškumas bei jų tarpusavio ryšio analizė. Tai yra tęstinis bakalauro "Ekonominių rodiklių cikliškumo bei tarpusavio ryšio analizė" darbas. Dauguma problemų ir uždavinių yra suformuluotos remiantis šiuo bakalauro baigiamuoju darbu Taip pat iškeltos naujos problemos ir uždaviniai remiantis kita moksline literatūra. Pirmiausia buvo modeliuojamas metodas rodiklio cikliškumui nustatyti. Ekonominių procesų cikliškumui nustatyti remtasi euristiniais metodais, Bspline funkcijomis, naudojant MatLAB programinę įrangą. Kai proceso triukšmas pašalinamas, nustatomi ryšiai tarp rodiklių. Pagrindiniai tiriami rodikliai yra susiję su euro zonos šalių ekonomikos raida.

Nustatyti šalies bendrojo vidaus produkto kitimo tendenciją bei matyti, kurioje ciklo fazėje yra šalies ekonomika naudinga tuo, kad valstybė, įmonė ar net paprasčiausias namų ūkis gali planuoti savo finansus.

**Muleravičius J. Analysis of economical cycles and relationships: Master's work in applied mathematics / supervisor dr. assoc. G. Račkauskas; Department of Applied mathematics, Faculty of Mathematics and Science , Kaunas University of Technology. – Kaunas, 2014. – 58 p.**

#### **SUMMARY**

### **Analysis of economical cycles and relationships**

<span id="page-4-0"></span>This paper investigated the cyclical nature of economic indicators and their relationships analysis. This is continuous of bachelor work "Analysis of economical cycles and relationships". Most of the problems and challenges are formulated on the basis of bachelor work also brought new problems and challenges based on other scientific literature. Firstly, method was simulated to identify the cyclical nature of the indicator. Economic cyclical process was based on heuristic methods, B-spline functions in MatLAB software. When the process noise is removed, it can be established a relationship between the ratios. The main ratios are related to the euro-area economy development.

Identification of the country's gross domestic product trends and finding out in which phase of the cycle country's economy are, helps to plan finances for country's governments, business companies, or even the simplest family households.

# **TURINYS**

<span id="page-5-0"></span>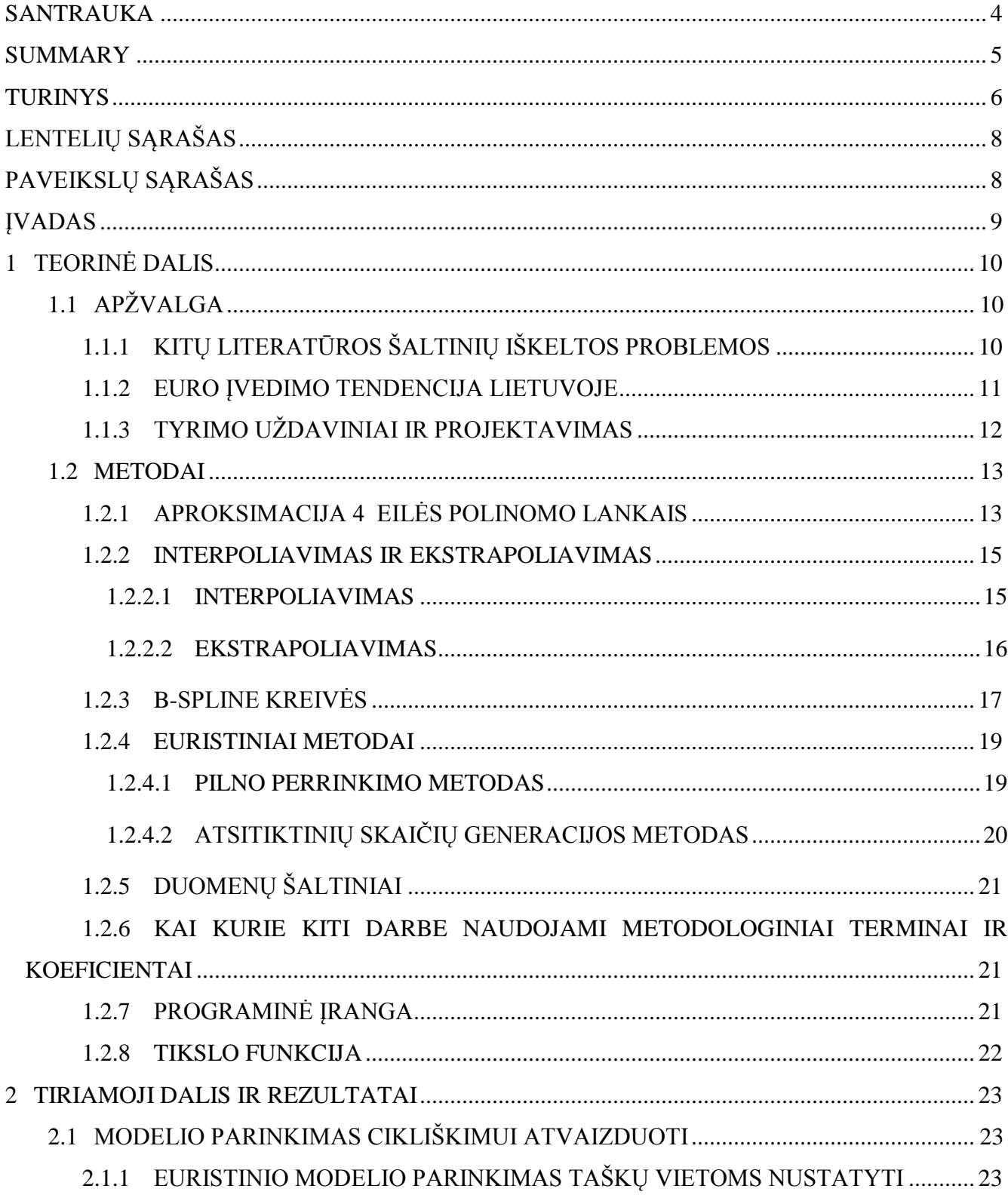

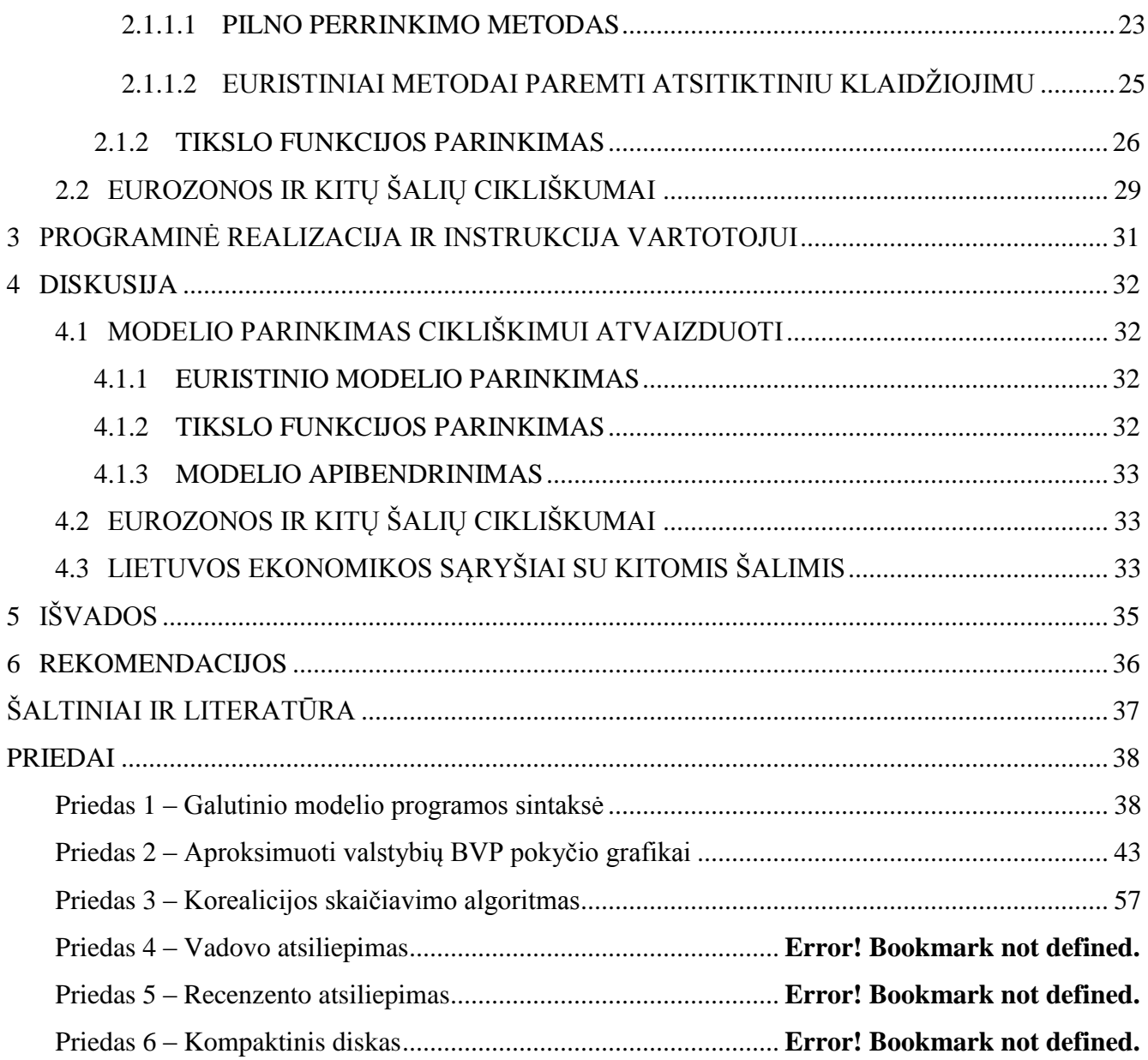

7

# <span id="page-7-0"></span>**LENTELIŲ SĄRAŠAS**

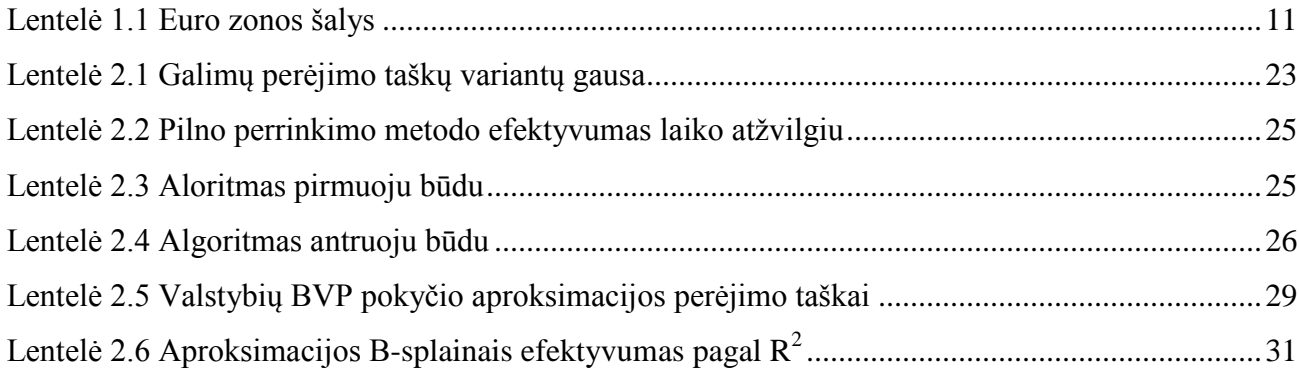

# <span id="page-7-1"></span>**PAVEIKSLŲ SĄRAŠAS**

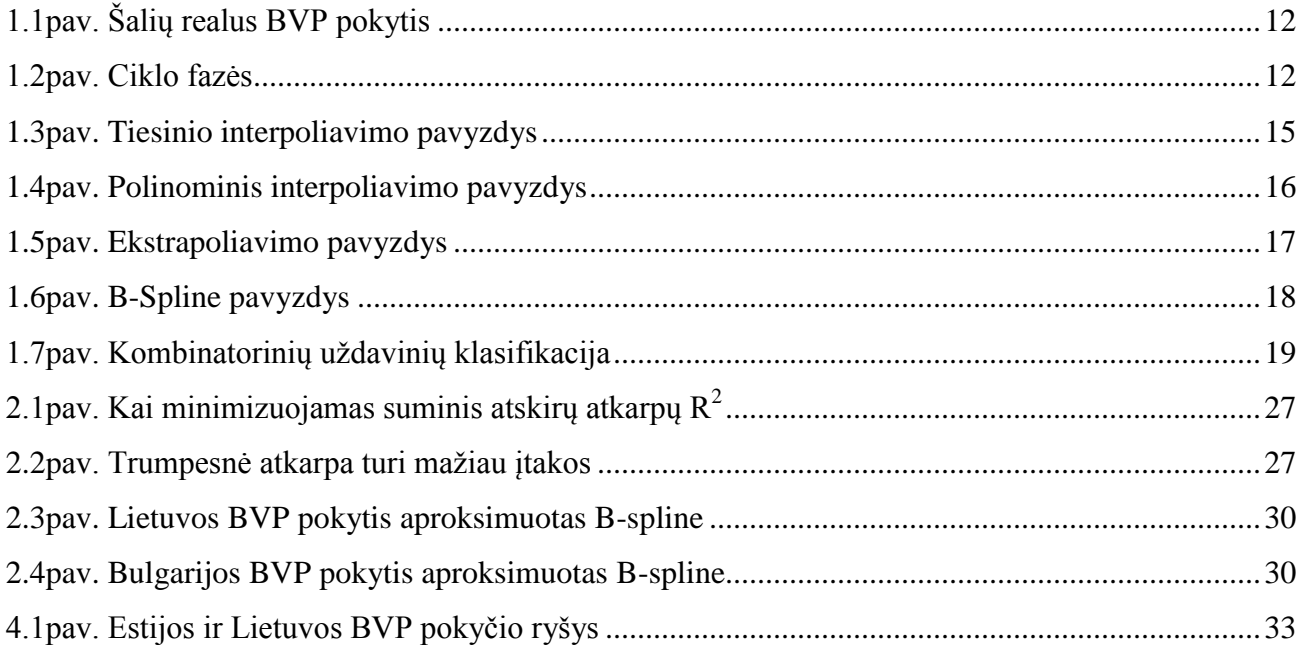

#### **ĮVADAS**

<span id="page-8-0"></span>**Ekonominiai ciklai** - tai kas kelis metus ar dešimtmečius pasikartojantys veiksniai, kurie priverčia ekonomiką svyruoti. Dauguma makroekonominių rodiklių (bendras vidaus produktas, vartotojų kainų indeksas, vertybinių popierių kaina, grynųjų pinigų bazė valstybėje, palūkanų norma, nedarbas ir t.t.) pokytis turi cikliškumą. Šiame darbe bus tiriamas daugelio europos šalių bendrasis vidaus produktas. Tokiu rodiklių pokyčiai turi labai didelį duomenų triukšmą, todėl procesus reikia aproksimuoti glotniomis kreivėmis – tam, kad vizualiai galima būtų matyti, kurioje ciklo fazėje esame.

Iki šiol tai buvo daroma polinominėmis funkcijomis, parabolių ar aukštesnės eilės splainų lankais. Tačiau atsiranda problemų – vienos polinominės funkcijos neužtenka, nes ši kreivė neturi prasmės už turimų duomenų ribų, o kai aproksimuojama splainų lankais, susiduriama su tuo, kad išlaikyti glodumą reikia aukštesnių splaino lankų. Taip pat susiduriama su perėjimo taškų parinkimo problema – kur ir kiek jų reikią splaino lankams.

**Darbo tikslas**: rasti ryšį tarp rodiklių, prieš tai nustačius procesų cikliškumą su pašalintu duomenų triukšmu. Šiame darbe bus panaudota euristika, atsitiktinis klaidžiojimas, B-spline, statistika ir kt. Padarytas modelis, kuris turėtų atvaizduoti cikliškumą, bus panaudotas su euro zonos ir kitų šalių BVP pokyčiu, o tada patikrinamas ryšys tarp jų.

Bus padarytos išvados, ar naujoji aproksimaciją galima naudoti kitiems cikliškiems rodikliams ir kaip ją būtų galima tobulinti ateityje.

Taip pat šio darbo rezultatą galima naudoti plačiu aspektu, t.y. juo galėtų pasinaudoti ne tik ekonomistai, statistikai, finansininkai, bet ir visi Lietuvos gyventojai, kurie bent kiek rūpinasi savo šeimos finansiniu ūkiu.

# <span id="page-9-0"></span>1 **TEORINĖ DALIS**

# <span id="page-9-1"></span>**1.1 APŽVALGA**

Šioje temoje bus išnagrinėti pagrindiniai literatūros šaltiniai, programinė įranga. Taip pat bus nustatomos pagrindinės cikliškumo analizėje daromos klaidos. Išaiškinus problemas, bus suformuluoti uždaviniai, pateikiami rezultatų skyriuje.

# <span id="page-9-2"></span>**1.1.1 KITŲ LITERATŪROS ŠALTINIŲ IŠKELTOS PROBLEMOS**

**Užsienis.** Užsienyje ekonomikos ciklai yra labiau pažengusi ir išnagrinėta tema nei Lietuvoje. Mano manymu dėl to, kad Lietuvoje tik dabar susiduriama su šia aktualija. Lietuvos laisva rinka gyvuoja apytiksliai dvidešimt keturis metus, kai kitos pasaulio šalys skaičiuoja šimtmečius savos ekonomikos raidoje. Norint stebėti ciklus ekonomikoje, reikia turėti pakankamai duomenų, todėl jaunų valstybių ekonomikoje sunku nustatyti tam tikrus pasikartojančius svyravimus.

Verslo ciklas (*angl. business cycle*), užsienio literatūroje dar vadinamas – "economic cycle" arba "boom-bust cycle", buvo išnagrinėtas (1862 metais) prancūzų daktaro ir statistiko Clément Juglar (1819 – 1905). Jis vienas pirmųjų aprašiusių ekonomikos ciklus, kuriuos vėliau nagrinėjo ekonomistas Joseph Schumpeter (1883–1950). Šis ekonomistas nustatė 7-11 metų investicijų cikliškumą, kuris dabar vadinamas jo vardu "Juglar cycles".[3]

Trumpai išnagrinėjus užsienio literatūros šaltinius buvo išskirti keli pagrindiniai ekonominiai cikliškumai:

- $\checkmark$  Kitchin ciklas nuo 3 iki 5 metų;
- $\checkmark$  Juglar ciklas nuo 7 iki 11 metų;
- $\checkmark$  Kuznets svyravimas nuo 15 iki 25 metų;
- $\checkmark$  Kondratiev banga nuo 45 iki 60 metų. [4]

Mokslinėje literatūroje Juglar ciklas yra dažniausiai sutinkamas ir laikomas visų cikliškumo tyrimų pradžia. Juglar ciklas susideda iš 4 dalių:

- $\checkmark$  Pikas (gamybos ir kainų didėjimas, mažos palūkanų normos);
- $\checkmark$  Krizė (katastrofa akcijų biržose, bendri įmonių bankrotai);
- $\checkmark$  Nuosmukis ( kainų ir gamybos kritimas, aukštos palūkanų normos);
- $\checkmark$  Pakilimas (dėl mažo kainų lygio ir įplaukų atsigauna akcijų kaina).

**Lietuvoje.** Vis dažniau ir Lietuvos mokslo šaltiniuose galima pamatyti straipsnių apie ekonomikos cikliškumus, kurie dar vadinami ekonominiais ciklais, ekonominiais svyravimais, verslo ciklais ir panašiai. Tačiau daugumoje literatūros šaltinių tai tiesiog apsiribojama, žodine arba tiesiog "lenteline" analize. Tai nėra tiriama iš esmės. Daugiausia tai yra apibūdinama kaip biznio ciklai ir taikoma įmonių finansinėje ar ekonominėje sferose.

Nagrinėtoje mokslinėje literatūroje rasti šaltiniai, kuriuose šie cikliškumai analizuojami matematine prasme:

"LIETUVOS EKONOMINIŲ CIKLŲ ANALIZĖ", I. Andriunaitytė, 2011, KTU

[5]

<span id="page-10-1"></span>**Įstojimo** 

"EKONOMINIŲ RODIKLIŲ CIKLIŠKUMO BEI TARPUSAVIO RYŠIO ANALIZĖ". J. Muleravičius, 2012, KTU

Pastarasis bus vienas pagrindinių literatūros šaltinių rašant šį darbą.

#### <span id="page-10-0"></span>**1.1.2 EURO ĮVEDIMO TENDENCIJA LIETUVOJE**

Tapdama Europos Sąjungos nare, Lietuva įsipareigojo įsivesti bendrąją valiutą – eurą, kai tik atitiks konvergencijos (Mastrichto) kriterijus" – rašo Finansų ministerija.[1]

Šiame darbe nagrinėjama Europos šalių ekonomikos raida (tam bus naudojama šalies BVP rodiklio pokytis) įvedus Eurą. Kiekvienos šalies ekonomika galimai turi savo piką, nuosmukį, krizę, pakilimą ir tai tęsiasi kiekvienoje šalyje skirtingai t.y. nevienodai greitai, nevienodai ilgai ir panašiai.[2]

Darbe bus panaudoti ne tik Lietuvos, bet ir kitų šalių ekonominiais rodikliai. Atrinktos kelių "tipų" šalys, kurios vykdė monetarinę politiką, nesenai įsivedė eurą, kurios nežada įsivesti euro ir pnš.

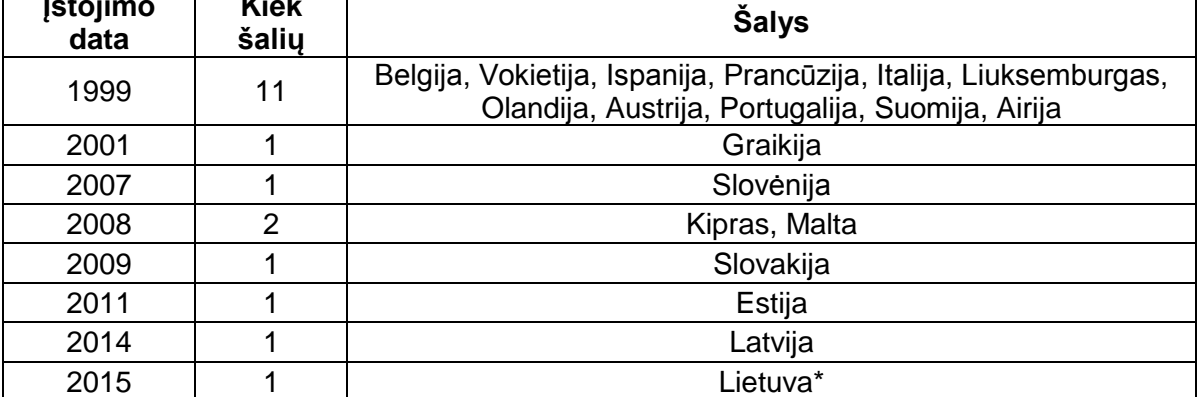

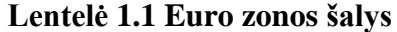

\*planuojama stojimo į eurozoną data.

**Kiek** 

Taigi svarbu išnagrinėti kiekvienos šalies ekonomikos cikliškumus ir nustatyti ryšius tarp Lietuvos ekonominių rodiklių ir kitų šalių, kurios jau yra įsivedusios euro valiutą, rodiklių. Svarbu ištirti, kokią įtaką euro įvedimas daro valstybės ekonomikai jos, krizės, augimo, pakilimo bei nuosmukio laikotarpiais.

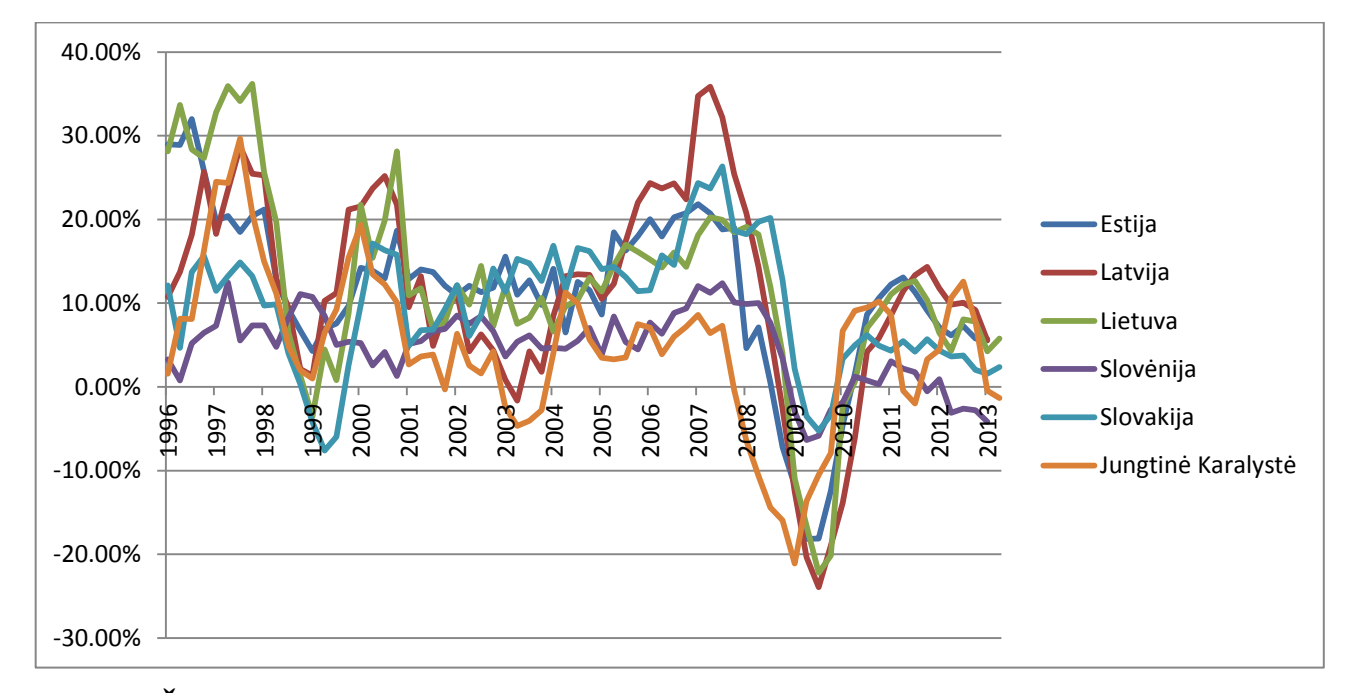

### <span id="page-11-1"></span>**1.1pav. Šalių realus BVP pokytis**

Štai pavyzdžiui, šiame grafike matomi kai kurių šalių BVP pokyčiai, tačiau sunku nustatyti, kurios šalies ekonomika tarpusavyje koreliuoja, o kurios ne.

Žemiau pateiktame1.2 paveiksle galima matyti tipinį ciklą ir jo fazes. Taigi šiame darbe bus bandoma išskirti kuo aiškesnes cikliškumo fazes.

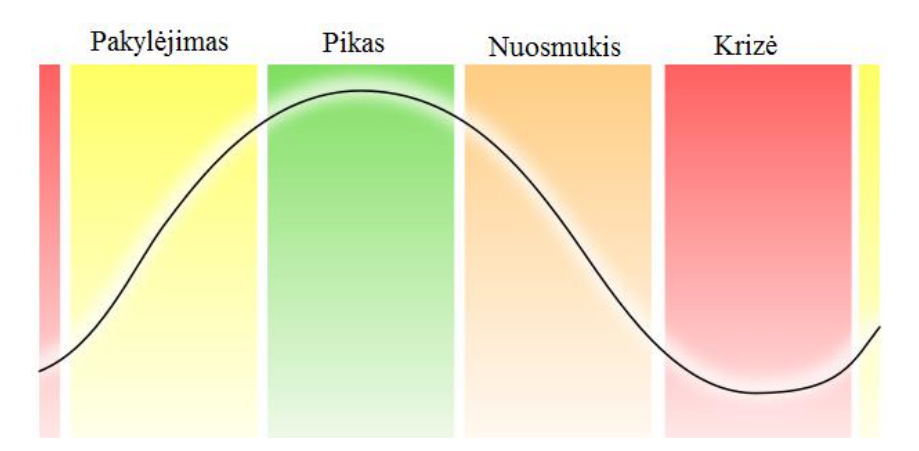

#### <span id="page-11-2"></span>**1.2pav. Ciklo fazės**

# <span id="page-11-0"></span>**1.1.3 TYRIMO UŽDAVINIAI IR PROJEKTAVIMAS**

Išanalizavus literatūros šaltinius buvo iškeltos tokios **problemos**:

Lietuvoje yra mažai mokslinės literatūros apie cikliškumus;

- $\checkmark$  Proceso cikliškumą atvaizduoti naudojant bakalaurinio darbo "Ekonominių rodiklių cikliškumo bei tarpusavio ryšio analizė" metodus nėra korektiška;
- $\checkmark$  Programinė įranga Exel solver nėra tinkama cikliškumui vaizduoti;
- Nėra vienareikšmiškų rodiklių, kurie nusakytų cikliškumo atvaizdavimo kokybę;
- Nėra žinoma, kokią įtaką Lietuvos ekonomikai gali sukelti euro valiutos įvedimas.

Taigi buvo suformuluoti tokie pagrindiniai baigiamojo **darbo uždaviniai:**

- Išnagrinėti Lietuvos ir užsienio mokslinę literatūra apie cikliškumo analizę;
- Pasinaudojus programine įranga, sudaryti modelį proceso cikliškumams atvaizduoti, pašalinant šio proceso triukšmingumą;
- $\checkmark$  Išanalizuoti euro zonos bei kitų šalių ekonomikos cikliškumą;
- $\checkmark$  Palyginti Lietuvos ir kitų euro zonos šalių ekonomikos cikliškumus.

Siekiant dirbti efektyviai buvo sudarytas darbų eiliškumas, o pagrindiniai uždaviniai išskaidomi smulkesnėmis užduotimis..

#### **Tyrimo projektavimas**:

- 1. Surinkti pasirinktų rodiklių duomenis;
- 2. Parašyti programinius kodus:
	- a. Skirtingiems modeliams;
	- b. Skirtingoms tikslo funkcijoms;
	- c. Kitoms pagalbinėms funkcijoms;
- 3. Ištirti ir nustatyti tinkamiausią perėjimo taškų parinkimo modelį;
- 4. Ištirti ir nustatyti tinkamiausią tikslo funkciją pasirinktajam modeliui;
- 5. Naudojant skirtingus metodus, nustatyti, kuris iš jų optimaliausias laiko, kompiuterio sąnaudų, tikslumo atžvilgiu;
- 6. Atvaizduoti visų pasirinktų šalių ekonomikos rodiklių cikliškumus panaudojus modelį;
- 7. Nustatyti ryšį tarp analizuojamų ekonomikos rodiklių;
- 8. Pateikti išvadas ir rekomendacijas tolesniam darbo vystymui.

#### <span id="page-12-0"></span>**1.2 METODAI**

### <span id="page-12-1"></span>**1.2.1 APROKSIMACIJA 4 EILĖS POLINOMO LANKAIS**

Šitame poskyryje pateiktas metodas, kuris buvo naudojamas bakalauriniame darbe.[7]

 $f(x) = ax^4 + bx^3 + cx^2 + dx + e$  (1.1)

Panaudojus 4-tos eilės polinominės funkcijos lygtį (žr. 1.13 formulę), bandoma aproksimuoti laiko eilutę splainais. Kiekviename intervale – atskira funkcija.

$$
f(x) = \begin{cases} f_0(x) = a_0(x - x_0)^4 + b_0(x - x_0)^3 + c_0(x - x_0)^2 + d_0(x - x_0) + e_0, & x \in [x_0; z_1] \\ f_1(x) = a_1(x - z_1)^4 + b_1(x - z_1)^3 + c_1(x - z_1)^2 + d_1(x - z_1) + e_1, & x \in [z_1; z_2] \\ \dots & \dots & \dots & \dots \\ f_m(x) = a_m(x - z_m)^4 + b_m(x - z_m)^3 + c_m(x - z_m)^2 + d_m(x - z_m) + e_m, & x \in [z_m; x_n] \end{cases}
$$
(1.2)

Sprendžiamas netiesioginio programavimo uždavinys ir surandami pradiniai koeficientai:  $a_0$ ,  $b_0$ ,  $c_0, d_0, e_0$ , bei perėjimo taškas  $z_1$ , minimizuojant tikslumą apibūdinančią funkciją (žr. 1.1 formulę). Kadangi turi būti tenkinama tolydumo sąlyga, reikalaujama, kad gretimų funkcijų ir jų 1-osios bei 2-osios eilės išvestinės reikšmės perėjimo taškuose sutaptų:

$$
f_{k-1}(z_k) = f_k(z_k) \text{ ir}
$$
  
\n
$$
f'_{k-1}(z_k) = f'_k(z_k),
$$
  
\n
$$
f''_{k-1}(z_k) = f''_k(z_k),
$$
  
\n
$$
k \in \{1, ..., m\}. (1.3)
$$

Sekantys koeficientai:

$$
e_k = b_{k-1}(z_k - z_{k-1})^3 + c_{k-1}(z_k - z_{k-1})^2 + d_{k-1}(z_k - z_{k-1}) + e_{k-1}(1.4)
$$
  
\n
$$
d_k = 4a_{k-1}(z_k - z_{k-1})^3 + 3b_{k-1}(z_k - z_{k-1})^2 + 2c_{k-1}(z_k - z_{k-1}) + d_{k-1}(1.5)
$$
  
\n
$$
c_k = 6a_{k-1}(z_k - z_{k-1})^2 + 3b_{k-1}(z_k - z_{k-1}) + c_{k-1}(1.6)
$$

Čia  $z_0 = x_0$ 

O koeficientai  $a_2, ..., a_m$ ,  $b_2, ..., b_{m-1}$  ir likę perėjimo taškai  $z_2, ..., z_m$  gaunami minimizuojant tikslumą apibūdinančią funkciją SS<sub>reg</sub> (žr. 1.8 formulę).

Paskutinis lankas turi pereiti paskutinį turimų duomenų tašką, kad būtų gauta prognozė. Todėl pasinaudoję b koeficientu, galima paskutinįjį splainą pravesti per šį tašką.

$$
b_m = \frac{q - a_m (x_n - z_m)^4 - c_m (x_n - z_m)^4 - d_m (x_n - z_m) - e_m}{(x_n - z_m)^3} (1.7)
$$

 $SS_{reg} = \sum_{i=0}^{n} (f(x_i) - y_i)^2 \rightarrow \text{min}$  (1.8)

#### <span id="page-14-1"></span><span id="page-14-0"></span>**1.2.2 INTERPOLIAVIMAS IR EKSTRAPOLIAVIMAS**

#### **1.2.2.1 INTERPOLIAVIMAS**

Vienoje iš matematikos šakų - skaitinėj analizėj, interpoliavimas naudojamas kaip metodas kuriant naujus duomenų taškus tarp turimų duomenų taškų, jais pasinaudojus.

Inžinerijoje ir moksle, dažnai turima skaičius taškų, kurie buvo gauti eksperimentuojant, tačiau jie ribotai reprezentuoja funkciją. Todėl dažnai interpoliavimas naudojamas tam, kad sužinoti funkcijos reikšmes vietose, kuriose taškų neturime – t.y. sužinoti visos funkcijos išraišką.

Kita problema, kuri labai panaši interpoliavimui – tai sudėtingos funkcijos aproksimacija su paprastesne. Tarkim, kad duota funkcija yra žinoma, bet ji yra per daug sudėtinga skaičiuoti tiesiogiai. Keli šios originalios funkcijos taškai yra žinomi ir jie yra panaudojami konstruojant interpoliavimui – sukuriama paprastesnė funkcija. Žinoma, kai ši paprastesnė funkcija, sukurta interpoliavimu, naudojama sužinoti originalios funkcijos taškus, susiduriama su paklaida.

Tada **tiesinis interpoliavimas** atrodytų taip:

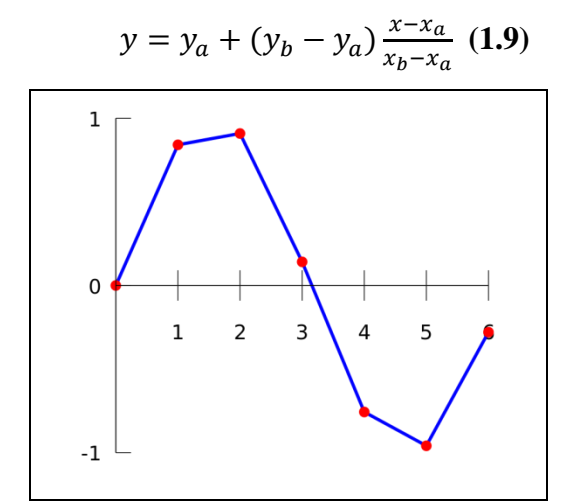

<span id="page-14-2"></span>**1.3pav. Tiesinio interpoliavimo pavyzdys**

#### **Polinominis interpoliavimas**

Polinomė funkcija yra tokios formos:

$$
f(x) = a_n x^n + a_{n-1} x^{n-1} + \dots + a_2 x^2 + a_1 x + a_0
$$
 (1.10)  

$$
f(x_i) = y_i, i \in \{0, 1, \dots, n\}
$$

Susidaromos lygčių sistemos:

$$
\begin{bmatrix} x_0^n & x_0^{n-1} & x_0^{n-2} & \dots & x_0 & 1 \\ x_1^n & x_1^{n-1} & x_1^{n-2} & \dots & x_1 & 1 \\ \vdots & \vdots & \vdots & \ddots & \vdots & 1 \\ x_n^n & x_n^{n-1} & x_n^{n-2} & \dots & x_n & 1 \end{bmatrix} \begin{bmatrix} a_n \\ a_{n-1} \\ \vdots \\ a_0 \end{bmatrix} = \begin{bmatrix} y_0 \\ y_1 \\ \vdots \\ y_n \end{bmatrix} (1.11)
$$

Jas išsprendus, randami koeficientai  $a_n$  ir sukonstruojama interpoliavimo funkcija  $f(x)$ .

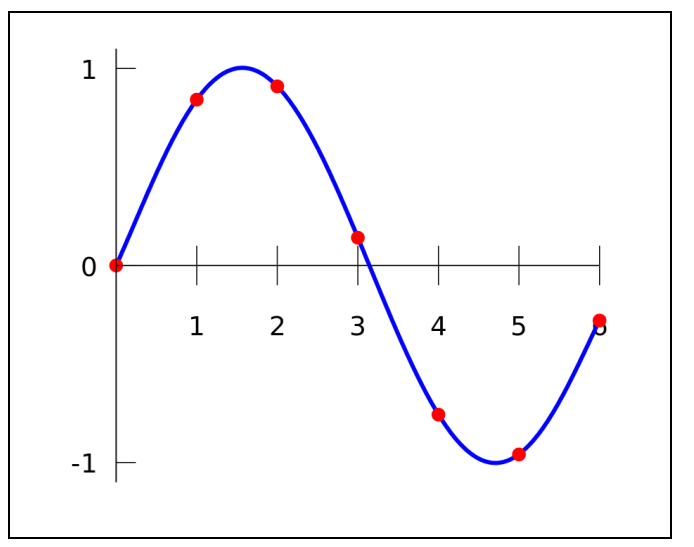

<span id="page-15-1"></span>**1.4pav. Polinominis interpoliavimo pavyzdys**

[9, 10]

Taip pat yra ir kitų interpoliavimo metodų: interpoliavimas splainais, nagrinėtas darbe "Ekonominių rodiklių cikliškumo bei tarpusavio ryšio analizė", trigonometrinis interpoliavimas, Whittaker–Shannon interpoliavimas ir kiti. Tačiau šie metodai darbe nebus nagrinėjami.

#### <span id="page-15-0"></span>**1.2.2.2 EKSTRAPOLIAVIMAS**

Matematikoje ekstrapoliavimas yra procesas, kuriuo apskaičiuojami nežinomi duomenys (taškai) už turimų stebėtų reikšmių intervalo, panaudojus reikšmių priklausomybę tarpusavyje. Šis procesas panašus į interpoliavimą, kurį taikant yra sukuriami įverčiai tarp žinomų taškų, tačiau ekstrapoliavimas taikomas didesnio neapibrėžtumo ir dėl to, kad būtų sumažinama rizika dėl gautų duomenų prasmingumo. Ekstrapoliavimas taip pat gali reikšti metodo išplėtimą, naudojant panašius metodus. Be to ekstrapoliavimas naudojamas tam, kad būtų galima giliau ištirti tam tikras vietas, kurios nebuvo stebėtos ateityje, arba praeityje, naudojantis turimais duomenimis.

Tiesinis ekstropoliavimas:

$$
y(x_{*}) = y_{k-1} + \frac{x_{*} - x_{k-1}}{x_{k} - x_{k-1}} (y_{k} + y_{k-1})
$$
 (1.12)

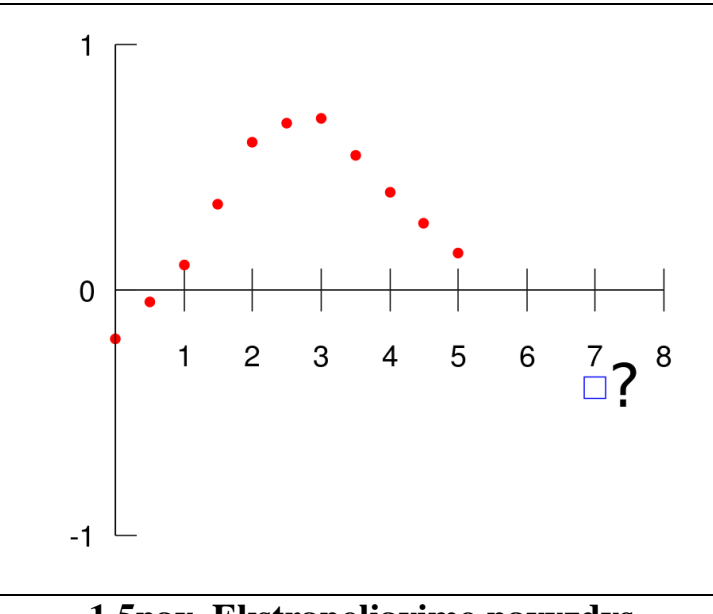

<span id="page-16-1"></span>**1.5pav. Ekstrapoliavimo pavyzdys**

Grafike atvaizduojama problema yra ta, kad iš turimų raudonai pažymėtų taškų reikia nuspėti mėlynu kvadratu pažymėtą reikšmę taške x=7. [11]

### <span id="page-16-0"></span>**1.2.3 B-SPLINE KREIVĖS**

Remiantis moksliniais literatūros šaltiniais, toliau bus nagrinėjami laisvo formavimo kreivių aproksimavimo metodai:

- *Bezier;*
- *B-splainai.*

Šie metodai suteikia daugiau laisvės pasirenkant kreivės formą, lyginant su interpoliavimu, kai gaunama kreivė eina per duotus taškus.

#### **B splainas**

Tai dalinis kubinis (gali būti ir aukštesnės eilės) polinomas, susidedantis iš tam tikro skaičiaus kreivės segmentų.

Kiekvieną kreivės segmentą galima lyginti su Bezier kreive, nes matriciniu pavidalu išraiškos yra panašios. Pateikiama trečios eilės B splaino formą:

$$
Q_i(t) = \sum_{i=0}^{3} TM_{B-Spline} P (1.13)
$$
  
\n
$$
Q_i(t) = \begin{bmatrix} t^3 & t^2 & t & 1 \end{bmatrix} \begin{bmatrix} -1 & 3 & -3 & 1 \\ 3 & -6 & 3 & 0 \\ -3 & 0 & 3 & 0 \\ 1 & 4 & 1 & 0 \end{bmatrix} \begin{bmatrix} p_{i-3} \\ p_{i-2} \\ p_{i-1} \\ p_i \end{bmatrix}
$$
(1.14)

Čia  $Q_i$  yra i-tasis B-Splaino segmentas,  $P_i$  – 4 atraminiai taškai.

Kitaip tai galima aprašyti:

 $Q_i(t) = \sum_{i=0}^{3} P_{i-3+k} B_{i-3+k}(t)$  (1.15)

i – atkarpos segmentas, k – lokalaus atraminio taško atkarpos segmente indeksas;

P – atraminiai taškai i-tajame kreivės segmente;

B – i-tojo kreivės segmento glotninimo funkcija.

B Splainai bus sudaryti iš *m-2* segmentų:

– *Q3*, *Q4*, *Q5*, ... , *Qm.*

Aprašomi *m+1* atraminiais taškai:

– *P0*, *P1*, *P2*, ..., *Pm*, m>3.

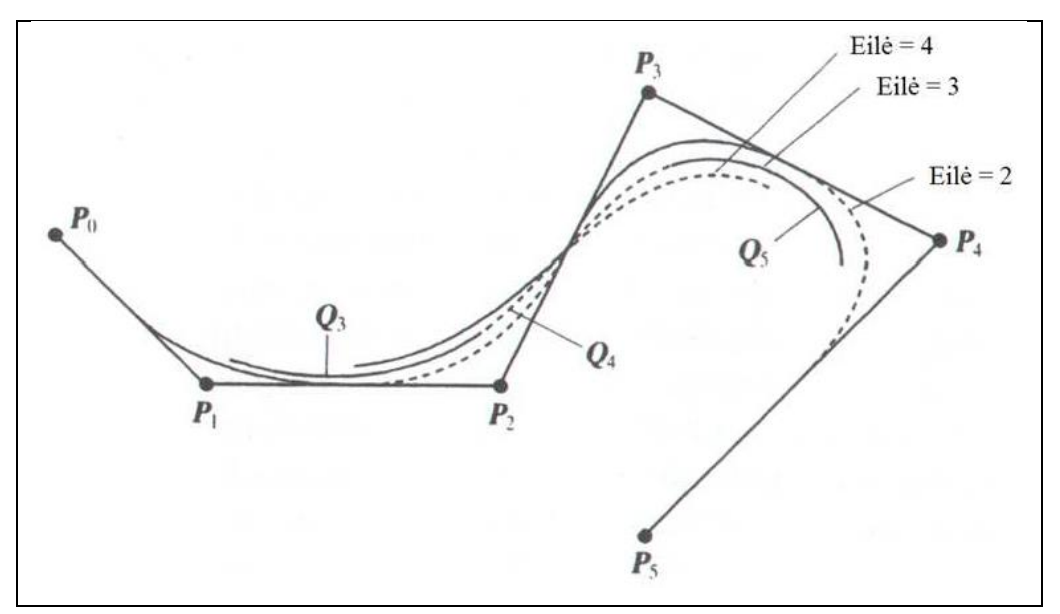

<span id="page-17-0"></span>**1.6pav. B-Spline pavyzdys**

K-tos eilės B-splainas matematiškai yra aprašytas (k-1) laipsnio polinomu, kuris turi  $C^{k-2}$  tolydumo laipsnį:

- polinomo laipsnis kiekviename intervale  $[t_i, t_{i+1}]$  yra ne didesnis kaip k-1;
- 1... k-2 išvestinės yra tolydžios.

[12]

Šiame darbe bus panaudota antros eilės B-Spline:

 $Q_i(t) = \sum_{i=0}^{2} TM_{B-Spline} P$  (1.16)

$$
Q_i(t) = \begin{bmatrix} t^2 & t & 1 \end{bmatrix} \frac{1}{2} \begin{bmatrix} 1 & -2 & 1 \\ -2 & 2 & 0 \\ 1 & 1 & 0 \end{bmatrix} \begin{bmatrix} p_{i-2} \\ p_{i-1} \\ p_i \end{bmatrix} (1.17)
$$

#### <span id="page-18-0"></span>**1.2.4 EURISTINIAI METODAI**

*Euristika* - problemų sprendimo metodika, kai sprendimas gaunamas bandymų ir klaidų keliu. Tai gali būti ne pats optimaliausias, tačiau greitas ir mažiau sąnaudų reikalaujantis sprendimo būdas.

Optimizavimo uždavinius sprendžiantys algoritmai gali būti skirstomi į tikslius ir apytikslius. Taip pat vartojami terminai "euristinis" (angl. *heuristic*), "metaeuristinis" (angl. *metaheuristic*) ir "hibridinis" (angl. *hybrid*).

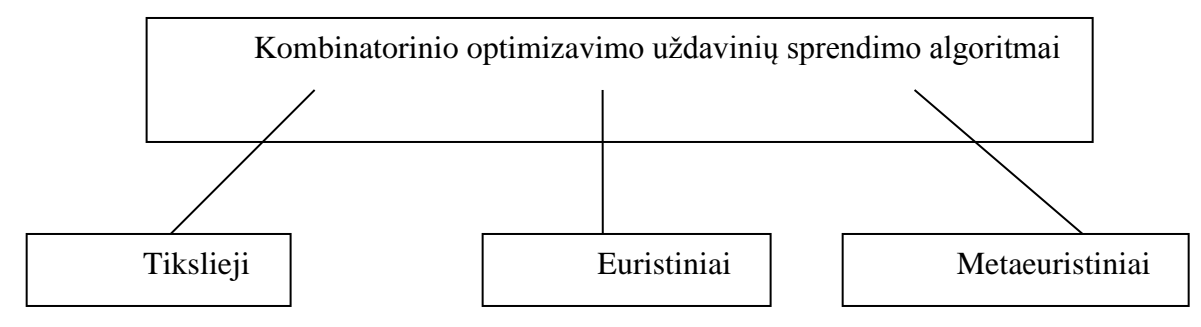

#### <span id="page-18-2"></span>**1.7pav. Kombinatorinių uždavinių klasifikacija**

**Tikslūs algoritmai.** Jėgos algoritmas (*Bruce force*). Šakų ir rėžių (*Branch and bound*) algoritmas. Dinaminio programavimo algoritmas (*Dynamic programming*). Grįžties metodas (*Backtracking*).

**Tradicinės euristikos**. Šiam pogrupiui priskiriami konstravimo metodai (pvz., godžioji euristika (angl. *Greedy*)) ir sprendinio pagerinimo metodai (pvz., vietinės paieškos (angl. *Local search*).

**Metaeuristikos**. Genetiniai algoritmai (angl. *Genetic algorithm (GA*). Skruzdėlių kolonijos optimizavimo algoritmas (angl. *Ant Colony Optimization*). Tabu paieškos (angl. *Tabu search (TS)*). Modeliuojamo atkaitinimo (angl. *Simulated annealing (SA)*) algoritmai. GRASP (iš angl. *Greedy Randomized Adaptive Search Procedure*) algoritmas. Bičių kolonijos algoritmas (angl. *Bee-colony*). kintamos kaimynystės metodas (angl. *Variable neighborhood search (VNS)*). [Kombinatorinio optimizavimo paskaitų literatūra]

Šiame tyrime bus pateiktas uždavinio sprendimas pilno perrinkimo ir atsitiktinių skaičių generacijos metodu. Toliau pateikiami skaičiavimo rezultatai, algoritmų greitumas, patikimumas, algoritmai.

#### <span id="page-18-1"></span>**1.2.4.1 PILNO PERRINKIMO METODAS**

Tarkim yra turimi pastarųjų dešimties metų ketvirtiniai bendrojo vidaus produkto pokyčiai, o Bspline norima brėžti naudojant 5 perėjimo taškus. Todėl, norint išrinkti geriausią variantą iš visų galimų

variantų aibės, reikėtų juos visus išrinkti. Tokių variantų būtų  $C_{40}^5 = 658008$ . Viso galimų variantų pilnam perrinkimui turima:

$$
\sum_{i=0}^{n} C_n^i = \sum_{i=0}^{n} \frac{n!}{i!(n-i)!}, \quad \text{kur } 0 \le k \le n \quad (1.18)
$$

Dažnai, norint patikrinti visus variantus ir atlikti skaičiavimus, toks metodas nėra praktiškas.

# <span id="page-19-0"></span>**1.2.4.2 ATSITIKTINIŲ SKAIČIŲ GENERACIJOS METODAS**

**Atsitiktinis skaičius** - skaičius, pasirinktas iš tam tikros skaičių aibės, laikant, kad bet kurio skaičiaus pasirinkimo tikimybė yra ta pati.

#### **1 būdas.**

*1 žingsnis.* Atsitiktinai parenkamos 10 sekų.

*2 žingsnis.* Iš kiekvienos jų kiekvienas taškas judinamas ribose nuo praeito taško iki sekančio atsitiktinai, ir gaunamas kiekvienai sekai papildomai dar po 100 naujų sekų. Todėl viso jau turima 1010 sekų;

*3 žingsnis.* Brėžiama B spline ir tikrinama kiekvienos sekos tikslo funkcijos reikšmė;

*4 žingsnis.* Atrenkami 10 geriausių variantų pagal tikslo funkciją;

*5 žingsnis.* Jeigu tikslo funkcija tenkina užbrėžtą tikslumo reikalavimą, algoritmas stabdomas. Kitu atveju algoritmas kartojamas nuo *2 žingsnio*.

#### **2 būdas.**

*1 žingsnis.* Atsitiktinai parenkamos 10 sekų.

*2 žingsnis.* Iš kiekvienos jų kiekvienas taškas atsitiktinai judinamas ribose nuo praeito taško iki sekančio. Brėžiama B spline, tikrinama tikslo funkcijos reikšmė;

*3 žingsnis.* Atrenkami 10 geriausių variantų pagal tikslo funkciją;

*4 žingsnis.* Jeigu tikslo funkcija tenkina užbrėžtą tikslumo reikalavimą, algoritmas stabdomas. Kitu atveju algoritmas kartojamas nuo *2 žingsnio*.

#### **3 būdas.**

*1 žingsnis.* Atsitiktinai parenkamos 10 sekų.

*2 žingsnis.* Iš kiekvienos jų kiekvienas taškas judinamas ribose nuo praeito taško iki sekančio. Brėžiama B spline, tikrinama tikslo funkcijos reikšmė iki tol, kol neliks variantų. Kitu atveju pereinama prie kito taško;

*3 žingsnis.* Atrenkami 10 geriausių variantų pagal tikslo funkciją;

*4 žingsnis.* Jeigu tikslo funkcija tenkina užbrėžtą tikslumo reikalavimą, algoritmas stabdomas. Kitu atveju algoritmas kartojamas nuo *2 žingsnio*.

# <span id="page-20-0"></span>**1.2.5 DUOMENŲ ŠALTINIAI**

Visi bendrojo vidaus produkto duomenys buvo gauti oficialiame Eurostat puslapyje. Naudojami ketvirtiniai duomenys be sezoniškumo pašalinimo to meto kainomis. Šiame darbe naudosime 1996 – 2013 metų duomenis.

Nuoroda į peržiūros lenteles:

<http://appsso.eurostat.ec.europa.eu/nui/submitViewTableAction.do>

# <span id="page-20-1"></span>**1.2.6 KAI KURIE KITI DARBE NAUDOJAMI METODOLOGINIAI TERMINAI IR KOEFICIENTAI**

**Bendrasis vidaus produktas** (**BVP**) [\(angl.](http://lt.wikipedia.org/wiki/Angl%C5%B3_kalba) *Gross Domestic Product* – *GDP*) yra vienas iš pagrindinių rodiklių, rodančių šalies [ekonomikos](http://lt.wikipedia.org/wiki/Ekonomika) išsivystymo lygį. Bendrasis vidaus produktas yra apibrėžiamas kaip galutinė prekių ir paslaugų, sukurtų šalyje, rinkos vertė per tam tikrą laiko tarpą.

BVP gali būti apskaičiuojamas trimis metodais per tam tikrą laikotarpį sumuojant:

- sukurtą pridėtinę vertę (gamybos metodas);
- patirtas išlaidas (išlaidų metodas);
- gautas pajamas (pajamų metodas).

Dažniausiai naudojamas būdas matuoti ir suprasti BVP yra išlaidų metodas, kuris naudojamas ir šiame darbe:

 $BVP = \text{vartojimas} + \text{investicijos} + \text{valstybės išlaidos} + (\text{eksportas} - \text{importas})$  $BVP = \text{vartojimas} + \text{investicijos} + \text{valstybės išlaidos} + (\text{eksportas} - \text{importas})$  $BVP = \text{vartojimas} + \text{investicijos} + \text{valstybės išlaidos} + (\text{eksportas} - \text{importas})$  $BVP = \text{vartojimas} + \text{investicijos} + \text{valstybės išlaidos} + (\text{eksportas} - \text{importas})$  $BVP = \text{vartojimas} + \text{investicijos} + \text{valstybės išlaidos} + (\text{eksportas} - \text{importas})$  $BVP = \text{vartojimas} + \text{investicijos} + \text{valstybės išlaidos} + (\text{eksportas} - \text{importas})$  $BVP = \text{vartojimas} + \text{investicijos} + \text{valstybės išlaidos} + (\text{eksportas} - \text{importas})$ 

[6]

**<u>Koreliacijos koeficientas:**  $\rho = \frac{cov(x,y)}{\sqrt{g(x,y)}}$ </u>  $\frac{\partial v(x,y)}{\partial \sigma_x^2 \sigma_y^2}$  (1.19) **<u>Kovariacijos koeficientas:</u>**  $cov(x, y) = \frac{1}{x}$  $\frac{1}{n}\sum_{i=0}^{n}(X_i-\bar{X})(Y_i-\bar{Y})$  (**1.20**) **Dispersija:**  $\sigma_x^2 = \frac{1}{x}$  $\frac{1}{n}\sum_{i=0}^{n}(X_i-\bar{X})^2(1.21)$ 

# <span id="page-20-2"></span>**1.2.7 PROGRAMINĖ ĮRANGA**

Pagal literatūros šaltinių rekomendacijas ir pagal tiriamuosius darbus, bei šio tęstinio darbo tyrimo rezultatus buvo iškeltas uždavinys - surasti geresnę programinę įrangą nei naudota bakalauriniame darbe [7] Exel Solver.

Kriterijai renkantis programinę įrangą:

- $\triangleright$  Kad tai būtų matematinė programinė įranga;
- $\triangleright$  Lengvai perprantama programavimo lingvistika;
- $\triangleright$  Pagrindai įgauti universitete;
- Pakankami pagalbiniai paketai;
- Greitas skaičiavimas;
- Jau egzistuojantys metodai, kurie reikalingi skaičiavimuose;
- $\triangleright$  Kita.

Išnagrinėtos trys programinės įrangos: MatLAB, Exel solver, MathCad.

Pasirinkta įranga MatLAB.

MatLAB privalumai, norint brėžti iš ciklo lankų sudarytą kreivę:

- Turi funkciją spap2, kuri iš karto braižo B-spline, bei grąžina naujosios kreivės reikšmes;
- Daugumą funkcijų, ši programavimo kalba jau turi;
- Paprastesnė realizacija galimybė kurti savo pagalbines funkcijas bei redaguoti esamas, išvengiant daugiau programavimo;
- Galimybė žiūrėti naudojamų funkcijų skaičiavimus, tarpinius parametrus;

Daugumos funkcijų nereikia kurti papildomai, todėl darbas gali būti sukoncentruotas ne į programavimą.

#### <span id="page-21-0"></span>**1.2.8 TIKSLO FUNKCIJA**

Praeituose darbuose buvo naudotas determinacijos koeficientas visai funkcijai.

**Determinacijos koeficientas** parodo, kuri vieno požymio bendro kitimo dalis gali būti paaiškinta kito požymio reikšmių kitimu.

$$
R^{2} = 1 - \frac{\sum_{i=0}^{n} (f(x_{i}) - y_{i})^{2}}{\sum_{i=0}^{n} (y_{i} - \bar{y})^{2}} \quad (1.22)
$$

Šiame darbe bus naudojami ir kitokie variantai tikslo funkcijai:

1.  $R^2$  kiekvienai atkarpai skaičiuotas atskirai ir jų minimumas maksimizuojamas:

Tarkim funkcija sudaryta iš n B-splainų. Pažymima šiuos lankus  $f_1, f_2, ..., f_{n-1}$ . Skaičiuojami kiekvienos šios atkarpos determinacijos koeficientai ir randami  $R_1^2, R_2^2, \ldots, R_{n-1}^2$ . Kur:

$$
R_k^2 = 1 - \frac{\sum_{i=0}^n (f(x_i) - y_i)^2}{\sum_{i=0}^n (y_i - \bar{y})^2}, k = \overline{1, n - 1}
$$
 (1.23)

Tada tikslumą apibūdinanti funkcija bus min<sub>k</sub> $\{R_k^2\} \rightarrow max$ , kur  $k = \overline{1, n-1}$ 

2.  $R^2$  kiekvienai atkarpai skaičiuotas atskirai ir jų suma maksimizuojama:

Tada tikslumą apibūdinanti funkcija bus:

 $\sum_{k=1}^{n-1} R_k^2 \to max$  (1.24)

3. Kiekvienai atkarpai parenkamas svorinis  $R^2$  t.y. pagal  $\omega R^2$ , (kur  $\omega$  intervalo ilgį atitinkantis santykis) kaip ir 1-ąjame variante.

Tada tikslumą apibūdinanti funkcija bus min<sub>k</sub> $\{\omega_k R_k^2\} \to max$ , kur  $k = \overline{1, n-1}$ , o  $\omega_k$  tai atkarpos intervalo ilgį atitinkantis santykis.

4.  $R^2$  maksimizavimas visai funkcijai.

#### <span id="page-22-0"></span>2 **TIRIAMOJI DALIS IR REZULTATAI**

# <span id="page-22-1"></span>**2.1 MODELIO PARINKIMAS CIKLIŠKIMUI ATVAIZDUOTI**

Šiame poskyryje bus pateikiami rezultatai, kurių pagrindu buvo sudarytas modelis cikliškumui atvaizduoti, t.y. modelis, kuris norimiems procesams pašalina triukšmą – tokiu atveju cikliškumas turėtų matytis nepriekaištingai.

# <span id="page-22-2"></span>**2.1.1 EURISTINIO MODELIO PARINKIMAS TAŠKŲ VIETOMS NUSTATYTI**

Tyrimui naudojami Lietuvos BVP ketvirtinių duomenų pokytis lyginant su praėjusių metų atitinkamo ketvirčio duomenimis.

Pradiniam tyrimui naudojami 1996 – 2014 laikotarpio duomenys. Viso 70-ties ketvirčių.

Pirmiausia pradedama nuo uždavinio, kuris suformuluotas 1.1.3 poskyryje. Pasinaudojus išanalizuota literatūra, ištirti, kokį kiekį perėjimo taškų ir kur juos reikia parinkti. Tam padaryti naudojamas pilno perrinkimo metodas.

#### <span id="page-22-3"></span>**2.1.1.1 PILNO PERRINKIMO METODAS**

Norint daryti 1 perėjimo tašką būtų 70 variantų, 2 taškus 2415, 3 – 54740... . Žemiau pateikta, kiek viso variantų gaunama su skirtingais perėjimo taškais, kai viso turime 70 taškų.

<span id="page-22-4"></span>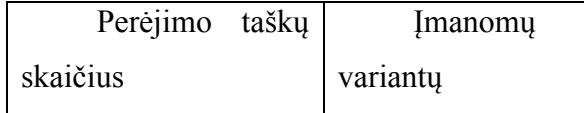

#### **Lentelė 2.1 Galimų perėjimo taškų variantų gausa**

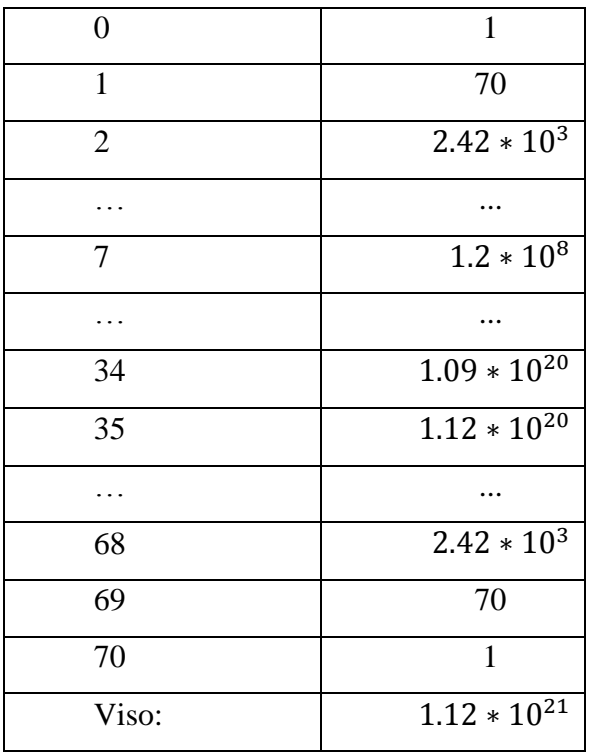

Tačiau su šiais variantais reikia atlikti ir skaičiavimus. Todėl reikia ištirti, kiek laiko šie metodai veikia atliekant B splaino skaičiavimą, po to tikslumo funkcijos skaičiavimą.

<span id="page-24-1"></span>

| Perėjimo       | <b>Imanomu</b>   | Skaičiavimo laikas, min |
|----------------|------------------|-------------------------|
| taškų skaičius | varianty         |                         |
| 0              | 1                | 0                       |
| 1              | 70               | 0                       |
| $\overline{2}$ | $2.42 * 103$     | 0                       |
| 3              | $5.47 * 104$     | $\overline{2}$          |
| 4              | $9.17 * 10^5$    | 35                      |
| 5              | $1.21 * 10^6$    | 379                     |
|                | .                | $\cdots$                |
| Viso:          | $1.12 * 10^{21}$ | $\sim$ 5,5 mlrd. Metų   |

**Lentelė 2.2 Pilno perrinkimo metodo efektyvumas laiko atžvilgiu**

# <span id="page-24-0"></span>**2.1.1.2 EURISTINIAI METODAI PAREMTI ATSITIKTINIU KLAIDŽIOJIMU**

Išmėginsime visus tris 1.2.4.2 skyrelyje paminėtus euristinius metodus. Svarbiausiai nustatyti, kiek tokių žingsniu reika, kad metodas būtų optimalus.

**Lentelė 2.3 Aloritmas pirmuoju būdu**

<span id="page-24-2"></span>

| Iteracijų<br>skaičius | Sugaištas<br>laikas, s | R<br>kvadrato<br>reikšmė |  |  |
|-----------------------|------------------------|--------------------------|--|--|
| 1                     | 31                     | 0,83861                  |  |  |
| 2                     | 56                     | 0,86257                  |  |  |
| 3                     | 74                     | 0,9093                   |  |  |
| 4                     | 93                     | 0,9166                   |  |  |
| 5                     | 118                    | 0,91744                  |  |  |
| 6                     | 146                    | 0,92155                  |  |  |
| 7                     | 170                    | 0,92174                  |  |  |
| 8                     | 195                    | 0,92442                  |  |  |
| 9                     | 220                    | 0,92442                  |  |  |
| 10                    | 244                    | 0,92442                  |  |  |
| 11                    | 268                    | 0,92442                  |  |  |
| 12                    | 292                    | 0,92442                  |  |  |
| 13                    | 316                    | 0,92442                  |  |  |

Skirtumas tarp paskutinio R reikšmės pagerinimo yra tik 0,00268. Tai atsitinka ties 8-ta iteracija.

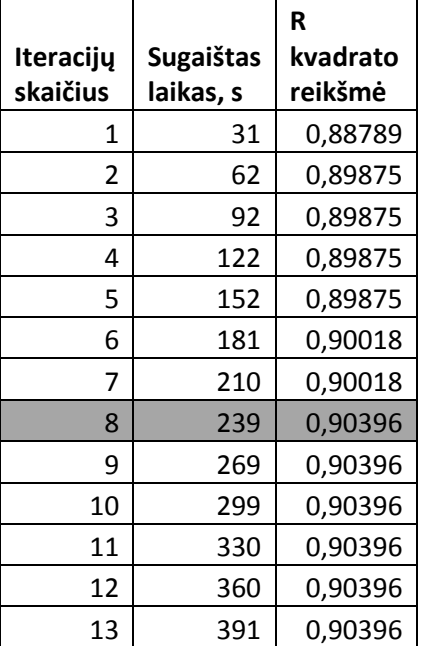

<span id="page-25-1"></span>r

#### **Lentelė 2.4 Algoritmas antruoju būdu**

Skirtumas tarp paskutinio R reikšmės pagerinimo yra tik 0,00378. Tai atsitinka ties 8-ta iteracija, taip pat kaip ir antruoju būdu.

Tyrimo eigoje buvo nuspręsta nenaudoti vien tik antro metodo. Tam metodai buvo sujungti, t.y. pirma generacija vyksta pirmuoju metodu, o gavus rezultatus jie dar gerinami trečiu būdu, nurodytu 1.2.4.2 poskyryje. Algoritmo realizacija pateikta "Priede 1". Tokia modeliavimo idėja buvo pasirinkta tam, kad nustatyti kitų šalių BVP pokyčio cikliškumus.

#### <span id="page-25-0"></span>**2.1.2 TIKSLO FUNKCIJOS PARINKIMAS**

Sekantis žingsnis, ištirti kitas galimas tikslo funkcijas, bei nustatyti pačią tinkamiausią – optimaliausią modeliui.

Šiam žingsniui svarbiausias rodiklis grafiko atvaizdavimas. Kadangi, pirmiausia pradėta nuo to, kas buvo naudota kituose literatūros šaltiniuose, o vėliau pereita prie kitokių tikslo funkcijų, bus parodyti blogiausi variantai:

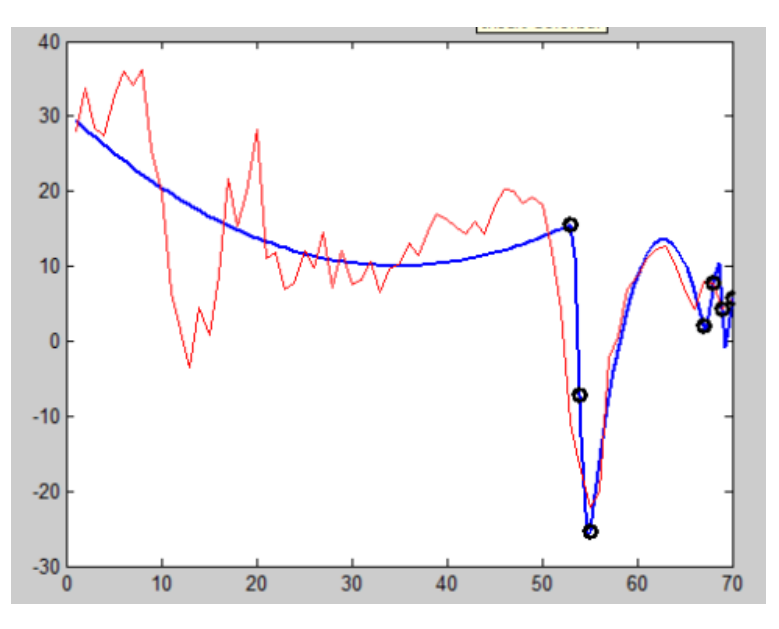

<span id="page-26-0"></span>**2.1pav. Kai minimizuojamas suminis atskirų atkarpų R<sup>2</sup>**

Kai suminis R kvadrato rodiklis minimizuojamas "sumiškai", visi perėjimo taškai atvaizduojami vienas prie kito. Ir tuomet cikliškumas nėra atvaizduojamas gerai.

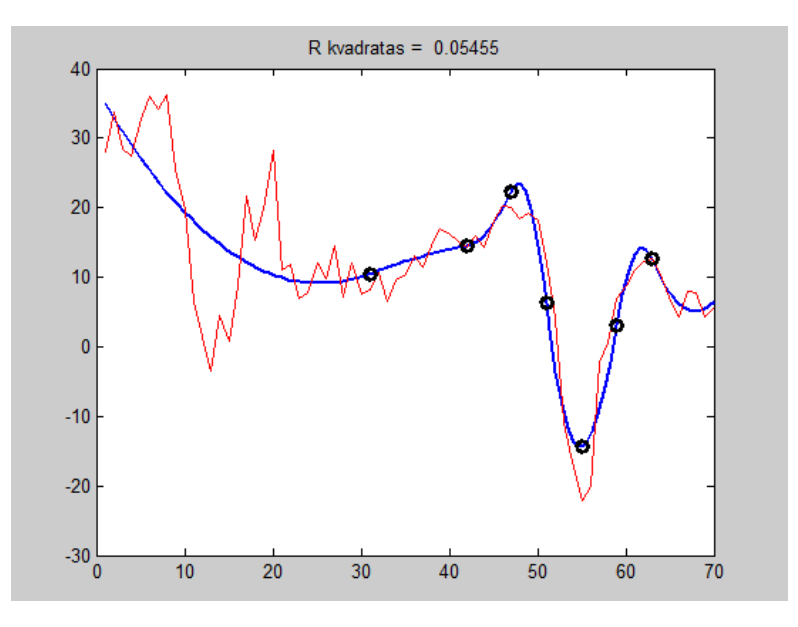

<span id="page-26-1"></span>**2.2pav. Trumpesnė atkarpa turi mažiau įtakos**

Paveiksle pateiktas 1.2.8. poskyrio trečiasis būdas. Kadangi jis buvo tik šiek tiek geresnis už antrąjį, kur maksimizuojama visų atkarpų suminė tikslo funkcija, jis buvo taip pat atmestas, kaip alternatyva kituose literatūros šaltiniuose naudotos tikslo funkcijos. Grafike matoma, kad metodas suveikia lyg norėtų geriausiai aproksimuoti tik tą vietą, kuri yra labiausiai nutolusi nuo vidurkio.

Šis variantas buvo geriausias iš naujai tiriamų tikslo funkcijų:

"R<sup>2</sup> kiekvienai atkarpai skaičiuotas atskirai ir jų minimumas maksimizuojamas", tačiau jo rezultatas taip pat nebuvo geresnis nei ketvirtasis būdas, kuris buvo aprašytas 1.2.8. poskyryje.

Po šių tyrimų buvo nuspręsta nenaudoti kitos tikslo funkcijos, t.y. tolesniuose skyriuose rezultatai bus pateikti su 4-ąja tikslo funkcija, nurodyta 1.2.8. poskyryje.

# <span id="page-28-0"></span>**2.2 EUROZONOS IR KITŲ ŠALIŲ CIKLIŠKUMAI**

Taigi, buvo atlikta visų šalių aproksimacija naudojant jau aprašytą metodą. Pasirinktos ES ir kai kurios kitos šalys, kurių duomenis teikia EuroStat. Žemiau 2.5 lentelėje pateikiami B-spline perėjimo taškai, rasti naudojant euristinį metodą. Grafikai yra pateikiami "Priedas 2". Raudonai paryškintos šalys tolimesniame tyrime nebus įtrauktos.

<span id="page-28-1"></span>

| Šalis            | Perėjimo taškas |                |    |    |    |    |                |
|------------------|-----------------|----------------|----|----|----|----|----------------|
|                  | 1               | $\overline{2}$ | 3  | 4  | 5  | 6  | $\overline{7}$ |
| <b>Belgija</b>   | 4               | 24             | 25 | 50 | 52 | 55 | 62             |
| <b>Bulgarija</b> | 6               | 9              | 10 | 11 | 12 | 13 | 14             |
| Čekija           | 26              | 28             | 32 | 44 | 51 | 52 | 53             |
| Danija           | 16              | 20             | 32 | 50 | 53 | 57 | 58             |
| Vokietija        | $\overline{7}$  | 19             | 44 | 51 | 52 | 55 | 61             |
| Estija           | 12              | 15             | 21 | 43 | 52 | 57 | 63             |
| Graikija         | 6               | 17             | 21 | 22 | 37 | 39 | 51             |
| Ispanija         | 8               | 18             | 39 | 51 | 52 | 55 | 63             |
| Prancūzija       | 8               | 10             | 21 | 46 | 53 | 55 | 62             |
| Italija          | $\overline{2}$  | 11             | 22 | 47 | 53 | 54 | 64             |
| <b>Kipras</b>    | 23              | 24             | 27 | 50 | 53 | 57 | 60             |
| Latvija          | 12              | 13             | 20 | 33 | 45 | 52 | 56             |
| Lietuva          | 11              | 16             | 18 | 48 | 53 | 56 | 63             |
| Liuksemburgas    | 8               | 22             | 23 | 45 | 49 | 57 | 60             |
| Vengrija         | 10              | 14             | 27 | 51 | 52 | 56 | 57             |
| Olandija         | 14              | 24             | 35 | 49 | 53 | 56 | 62             |
| Austrija         | $\overline{7}$  | 19             | 34 | 50 | 52 | 54 | 63             |
| Lenkija          | 19              | 26             | 30 | 51 | 52 | 56 | 58             |
| Portugalija      | $\overline{7}$  | 11             | 13 | 44 | 53 | 55 | 62             |
| Slovėnija        | 18              | 21             | 27 | 46 | 54 | 55 | 65             |
| Slovakija        | 13              | 16             | 18 | 47 | 54 | 56 | 58             |
| Suomija          | 4               | 6              | 24 | 46 | 53 | 56 | 63             |
| Švedija          | 17              | 20             | 22 | 50 | 52 | 56 | 60             |
| Jungtinė         |                 |                |    |    |    |    |                |
| Karalystė        | 10              | 16             | 17 | 32 | 47 | 48 | 54             |
| Norvegija        | 10              | 15             | 17 | 34 | 51 | 52 | 53             |
| Šveicarija       | 5               | 30             | 31 | 51 | 55 | 57 | 63             |
| Turkija          | 9               | 10             | 17 | 22 | 25 | 26 | 41             |
| Japonija         | 5               | 10             | 12 | 21 | 24 | 46 | 47             |

**Lentelė 2.5 Valstybių BVP pokyčio aproksimacijos perėjimo taškai**

2.3 paveiksle pateikiamas pavyzdys, kaip grafiškai atrodo aproksimacija:

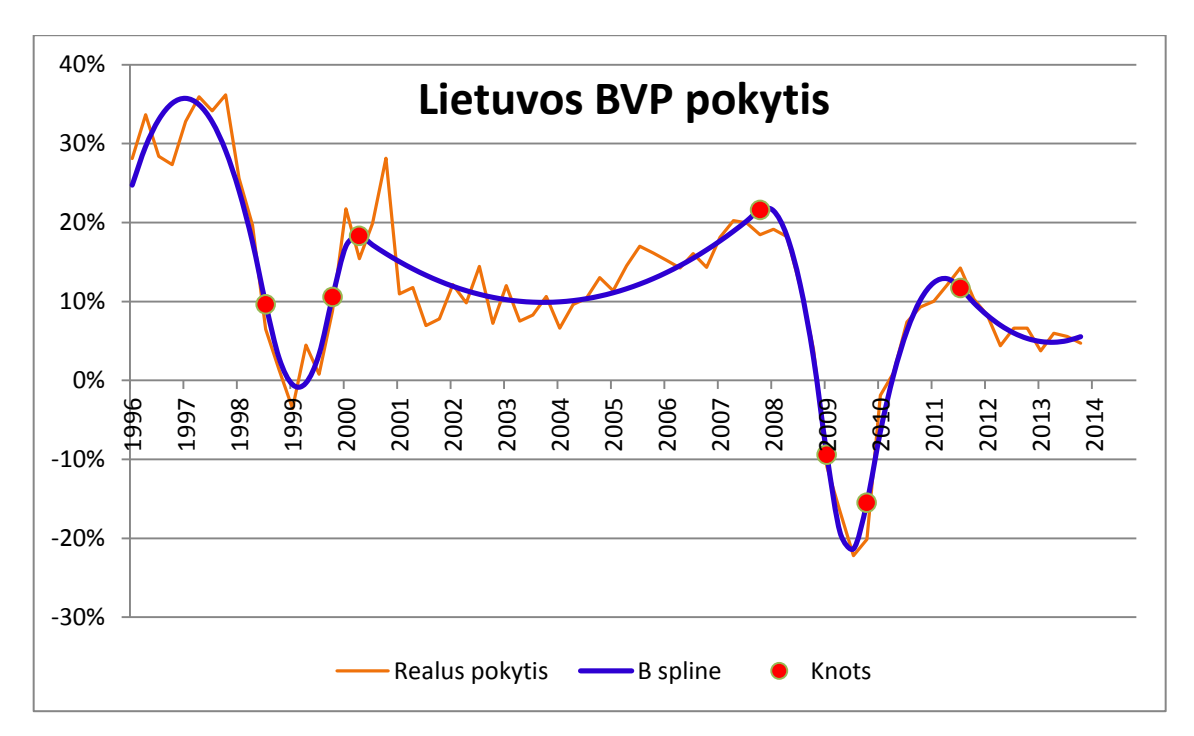

### <span id="page-29-0"></span>**2.3pav. Lietuvos BVP pokytis aproksimuotas B-spline**

Tačiau tokių variantų kaip Bulgarijos atveju tolimesniuose tyrimuose nepateiksime, nes dėl galimai didelių išskirčių arba duomenų patikimumo, metodas gali suveikti nekorektiškai.

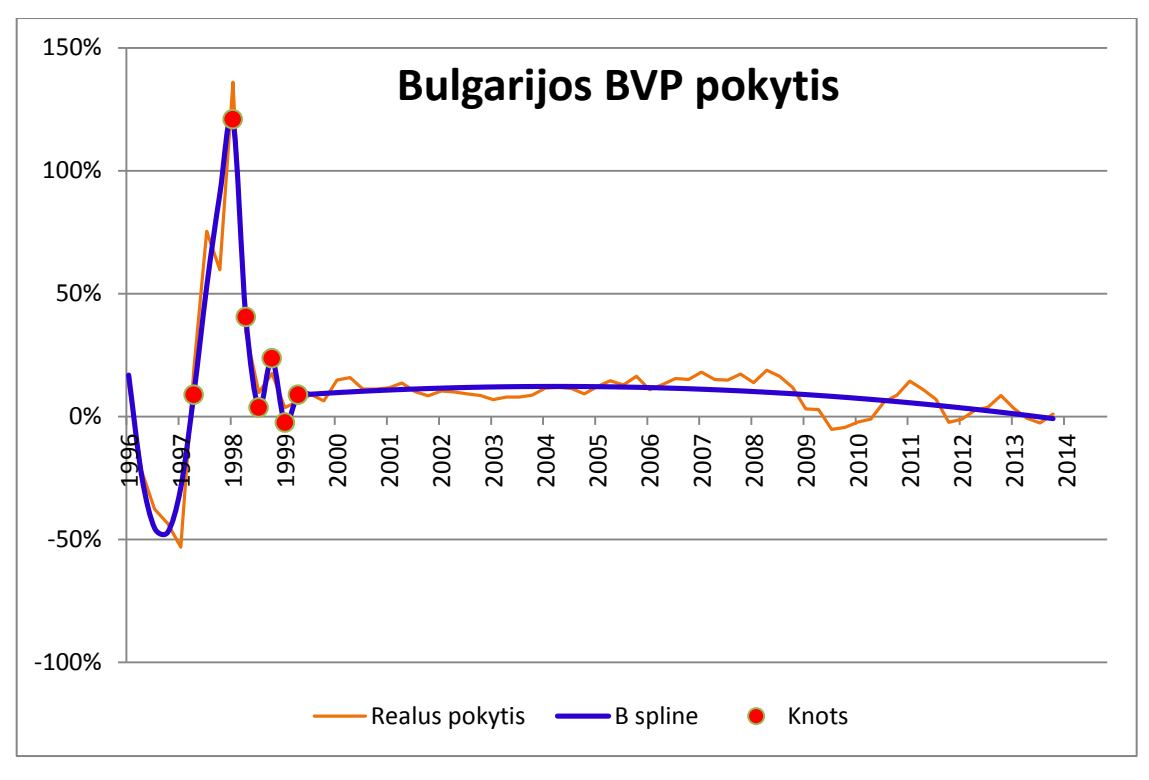

<span id="page-29-1"></span>**2.4pav. Bulgarijos BVP pokytis aproksimuotas B-spline**

Žemiau yra pateikta lentelė su šalių aproksimacijos tikslo funkcijos reikšmėmis. Kai kurios šalys nebuvo tiriamos toliau dėl galimai blogų rezultatų, nors jų  $\mathbb{R}^2$  rodiklis buvo geresnis nei kitų šalių.

<span id="page-30-1"></span>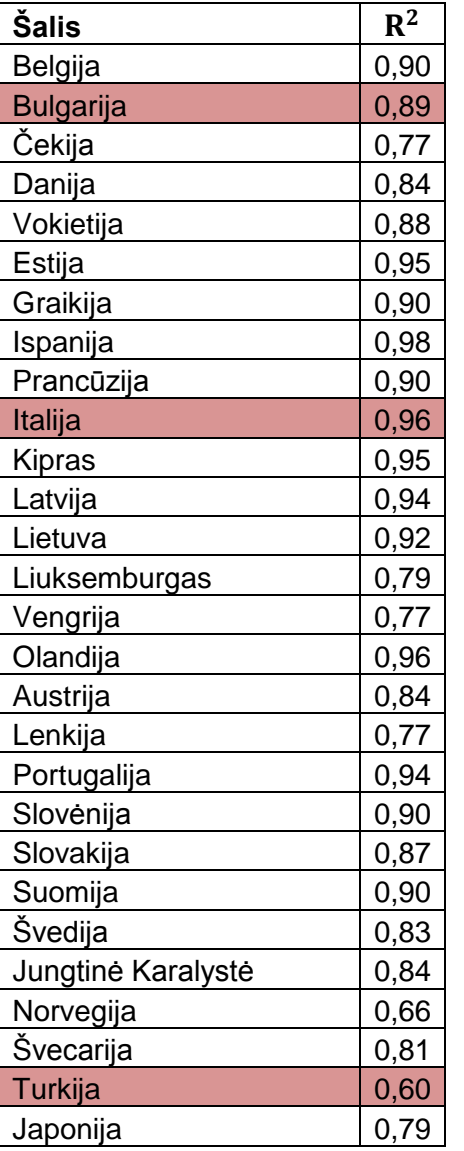

#### **Lentelė 2.6 Aproksimacijos B-splainais efektyvumas pagal R 2**

# <span id="page-30-0"></span>3 **PROGRAMINĖ REALIZACIJA IR INSTRUKCIJA VARTOTOJUI**

Visa programinė realizacija ir tyrimas buvo naudojamas taip, kad visus parametrus būtų galima keisti programinės sintaksės, kuri yra nurodyta "Priedas 1", viduje.

#### <span id="page-31-0"></span>4 **DISKUSIJA**

# <span id="page-31-1"></span>**4.1 MODELIO PARINKIMAS CIKLIŠKIMUI ATVAIZDUOTI**

Šiame poskyryje pateiksime komentarus ir diskusiją, kurių pagrindu buvo sudarytas modelis cikliškumui atvaizduoti, t.y. pateiksime tiriamosios dalies interpretaciją.

#### <span id="page-31-2"></span>**4.1.1 EURISTINIO MODELIO PARINKIMAS**

Buvo pastebėta, kad naudojant pilno perrinkimo metodą, uždavinį nėra korektiška spręsti tiesiogiai. Nors išrinkti tik perėjimo taškus būtų galima pakankamai greitai, tačiau vėliau su jais atlikti skaičiavimus butų nekorektiška, kas ir atsispindėjo darbo rezultatuose. Tačiau šiai problemai buvo pasitelkti kitokie metodai – euristika.

Parinkti gerą euristini metodą yra taip pat sunku. Nors buvo apsibrėžta sumodeliuoti tokį algoritmą, kurio pagalba cikliškumas būtų atvaizduojamas pakankamai greitai, neužtruktų ilgiau nei 10-30 sekundžių. Bet rezultatas gavosi toks, kad vienos šalies rodikliui apskaičiuoti reikėjo 3-5 minučių. Patobulinus metodą, kuris skaičiuotųsi dviem būdais 7-10 minučių. Galimus nevienodus laikus sukeldavo kompiuterio pajėgumo pokyčiai (kitų programų sąveikavimas).

Taip pat tyrimo metu buvo pastebėta, kad geriausias metodas yra pirmasis (nurodytas 1.2.4.2 poskyryje), tačiau ieškant alternatyvių metodų (antrasis metodas) buvo sumodeliuotas dar vienas papildomas – trečiasis būdas, kuris buvo naudojamas po pirmojo tam, kad pagerintų cikliškumo atvaizdavimą nedideliame diapazone.

#### <span id="page-31-3"></span>**4.1.2 TIKSLO FUNKCIJOS PARINKIMAS**

Buvo išnagrinėtos 4 tikslo funkcijos, nurodytos 1.2.8 skyrelyje. Nei viena kita tikslo funkcija nebuvo geresnė kaip  $R^2$  – determinacijos koeficientas, visai funkcijai. Mėginta sumodeliuoti metodą parenkant tikslo funkcijas, tokias kaip  $R^2$  reikšmių minimizavimas atskirose atkarpose. Taip pat buvo išmėgintos kelių tipų tikslo funkcijos, kurios buvo sumodeliuotos taip, kad įneštų skirtingus svorius. Tačiau pagal grafiką (galima matyti 1.2.8 poskyryje) matoma, kad tokių tipų tikslo funkcijos naudojimas neduos norimo rezultato. Pastebėta, kad efektyvi aproksimacija įvyksta vietose, kuriose yra didžiausi nukrypimai, o kur jie yra mažesni - aproksimacija įvyksta neefektyviai.

#### <span id="page-32-0"></span>**4.1.3 MODELIO APIBENDRINIMAS**

Modelis buvo parinktas su R<sup>2</sup> tikslo funkcija, kuri yra skaičiuojama visai funkcijai. O euristinis metodas buvo sumodeliuos iš dviejų algoritmų, kurie vėliau realizuoti MatLAB programinėje įrangoje.

Pastaba. Tarp visų skaičiavimų buvo naudotos tik natūralios reikšmės. R<sup>2</sup> skaičiavimas ir atsitiktinių skaičių generavimas vyko tik diskrečioms reikšmėms.

# <span id="page-32-1"></span>**4.2 EUROZONOS IR KITŲ ŠALIŲ CIKLIŠKUMAI**

Antrajame priede galime rasti visus aproksimuotus pasirinktų šalių BVP pokyčio grafikus. Kai kurie grafikai yra aproksimuoti tinkamai, tačiau tarp jų galima matyti ir ne visai gerai aproksimuotų. Čia susiduriama su kita problema, reikėtų kiekvienam grafikui parinkti skirtingų perėjimo taškų kiekį. Tačiau šiame darbe tai nebuvo daroma, nes tai nebuvo pagrindinis darbo uždavinys. Lentelėje 2.5 galime pastebėti, kad kai kurie perėjimo taškai yra vienodose arba labai panašiose vietose. Pavyzdžiui per paskutinę 2008 – 2009 metų krizę. Tačiau kai kurių šalių rodikliai turi vienodus perėjimo taškus kitose vietose.

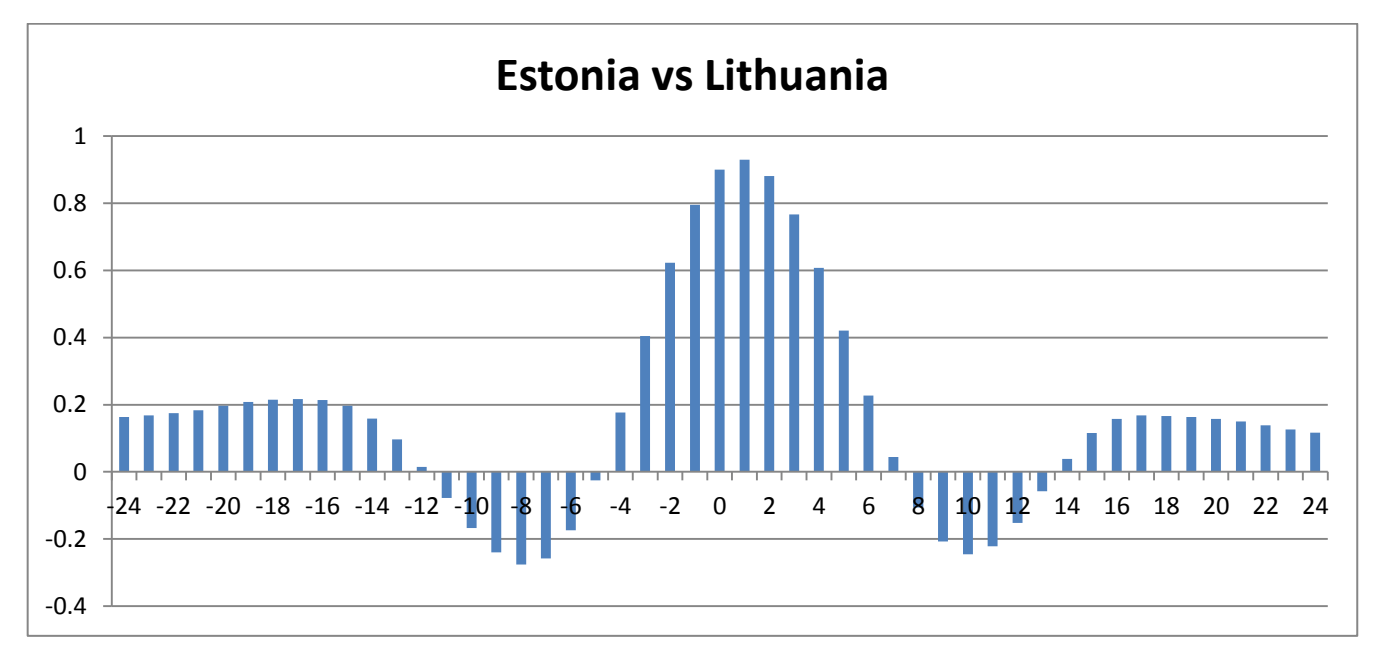

# <span id="page-32-2"></span>**4.3 LIETUVOS EKONOMIKOS SĄRYŠIAI SU KITOMIS ŠALIMIS**

### <span id="page-32-3"></span>**4.1pav. Estijos ir Lietuvos BVP pokyčio ryšys**

Grafike matome sąveiką tarp Lietuvos BVP pokyčio ir Estijos BVP pokyčio per postūmį. Matosi, jog jie kas tam tikrą laiko tarpą turi ypatingai gerą ryšį, todėl galime spręsti, kad šie rodikliai yra susiję. Šiame grafike puikiai matosi, kad nedarbas atsilieka vienu periodu už Estijos BVP indekso pokyčio. Tai galime pastebėti iš koreliacijos koeficiento kuris lygus 0,929.

Pasinaudojus koreliacijos koeficientu, buvo rasti ryšiai tarp kitų šalių BPV rodiklių su postūmiu. Rodikliai buvo lyginami iki 6 metų postūmiu  $(-24 < t < 24)$ . Ištyrus visų tiriamų šalių rodiklių ryšį su postūmiu, (MAG\_DB.xlsm faile) buvo išanalizuota ir nuspręsta, kad Lietuvos rodiklis stipriau sąveikauja tik su keliomis šalimis. Todėl bus atrinkta mažiausio poslinkio ir stipriausią sąveika su kitais rodikliais turintis ryšys. Kadangi buvo tirti 28 rodikliai, o porų gali būti net 378, buvo pasinaudota Visual Basic programine kalba, apskaičiuojant visų porų koreliacinį ryšį su postūmiu (žr. Priedas 3).

Čia pateikta labiausiai sąveikaujančių šalių BVP pokytis jau su aproksimuotais duomenimis:

- $r(Lietuvos BVP-5; Vokietijos BVP+5) = -0,53$
- $r(Lietuvos BVP+1; Estijos BVP-1) = 0,929$
- $r(Lietuvos BVP+2; Italijos BVP-2) = 0,841$
- $r(Lietuvos BVP+0; Latvijos BVP) = 0,814$
- $r(Lietuvos BVP+1; Jungtinės Karalystės BVP-1) = 0,722$
- $r(Lietuvos BVP-6; Norvegijos BVP+6) = -0,473$
- $r(Lietuvos BVP-3; Japonijos BVP+3) = -0,524$

# <span id="page-34-0"></span>5 **IŠVADOS**

#### Teorinės dalies išvados:

 Lietuvoje mokslinės literatūros, kuri nagrinėtų ekonominius cikliškumus yra nedaug. Šalyje ši problema tik dabar darosi aktuali, nes nepriklausoma rinka siekia tik 24 metus. Todėl šiame darbe remtasi užsienio literatūros šaltiniais bei bakalauro darbu "Ekonominių rodiklių cikliškumo bei tarpusavio ryšio analizė" ir šio darbo rekomendacijomis;

 Išnagrinėjus užsienio literatūros šaltinius, išsiaiškinta, kad ekonomikos cikliškumai yra klasifikuojami į skirtingų ciklo ilgių tipus. Kai kurie iš jų savo bangų ilgiais pralenkiantys mūsų šalies laisvos rinkos ilgumą. 7-11 metų cikliškumas, kuris buvo tiriamas darbe, yra populiariausias ir dažniausiai sutinkamas pasaulyje;

 Pagal mokslinės literatūros rekomendacijas buvo išnagrinėtos programinės įrangos: MathCad, MatLAB, Exel. Pasirinkta MatLAB programa, su kuria vėliau buvo atliekamas tyrimas ir skaičiavimai;

Tiriamosios dalies išvados:

 Sukurtas programinis algoritmas, naudojantis euristinį metodą – atsitiktinių skaičių generacijos būdu nustato perėjimo taškus B-splainams.

 Ištirtos kelios tikslo funkcijos, pasirinkta geriausioji iš jų, kuri buvo panaudota galutiniame modelyje tiriant aiškesnį cikliškumą;

 Išnagrinėtas daugumos eurozonos bei kitų šalių BVP. Grafiškai pateikti visų nagrinėtų šalių cikliškumai;

• Vien tik  $R^2$  tikslo funkcijos modeliui neužtenka, taip pat reikalinga ir vartotojo peržiūra grafiniu būdų. Tokią išvadą galima padaryti analizuojant Bulgarijos ir Italijos aproksimuotus duomenis lentelėje 2.6, kurioje R<sup>2</sup> tikslo funkcijos reikšmės yra pakankamai didelės, tačiau grafike vaizduojama aproksimacija įvyko tik labiausiai nuokrypių turinčioje atkarpoje.

 Ištirtas Lietuvos ir kitų šalių bendrojo vidaus produkto pokyčio ryšys. Nustatyta, kad Lietuvos ekonomika atsilieka nuo Jungtinės Karalystės ir Estijos per vieną laiko momentą (darbe laiko mementu laikytas vienas metų ketvirtis arba trys mėnesiai), o nuo Italijos - per du laiko momentus. Rastas atvirkštinis ryšys su Vokietija, Japonija bei Norvegija. Tai reiškia, kad kai pastarosiose trijose šalyse ekonomika gerėja, Lietuvoje prastėja, arba atvirkščiai. Kitų šalių ryšiai buvo neaktualūs.

#### <span id="page-35-0"></span>6 **REKOMENDACIJOS**

Reikėtų tobulinti programinę realizaciją. Pirmiausia turėtų būti padaryta paprastesnė sąsaja su vartotoju. Po to pereita prie algoritmo optimizavimo, kad cikliškumas būtų atvaizduojamas greičiau nei šiame darbe, ir truktų ne ilgiau minutės;

Analizuojant šalių panašumus reikėtų rinktis ne vieną ( kaip šiame darbe analizuotas tik BVP) rodiklį, o bent po keletą;

Reikėtų pereiti prie bangų analizės ir ieškoti panašių bangų, o ne vien naudoti koreliacijos koeficientą. Išmėginti bangų ilgį, bangų amplitudžių analizę;

Taip pat reikėtų patobulinti modelį ir tikslo funkciją taip, kad jis parinktų ne tik perėjimo taškų vietas bet ir efektyvų perėjimo taškų kiekį;

# <span id="page-36-0"></span>**ŠALTINIAI IR LITERATŪRA**

- 1. Euro įvedimas Lietuvoje // Lietuvos Respublikos Finansų Ministerija, 2014. Prieiga per internetą: <http://www.finmin.lt/c/portal/layout?p 1 id=PUB.1.57> [žiūrėta 2014 04 08].
- 2. Ekonominis ciklas // Vikipedija, 2013. Prieiga per internetą: [<http://lt.wikipedia.org/wiki/Ekonominis\\_ciklas>](http://lt.wikipedia.org/wiki/Ekonominis_ciklas) [žiūrėta 2014 04 08].
- 3. Clement Juglar // Wikipedia, 2013. Prieiga per internetą: [<http://en.wikipedia.org/wiki/Clement\\_Juglar>](http://en.wikipedia.org/wiki/Clement_Juglar) [žiūrėta 2014 04 02].
- 4. Business cycle // Wikipedia, 2014. Prieiga per internetą: [<http://en.wikipedia.org/wiki/Business\\_cycle>](http://en.wikipedia.org/wiki/Business_cycle) [žiūrėta 2014 04 08].
- 5. Andriunaitytė I. Lietuvos ekonominių ciklų analizė / Magistro darbas: Taikomoji matematika. Kaunas: Kauno technologijos universitetas, 2011. – 49 p.
- 6. Bendrasis vidaus produktas // Vikipedija, 2013. Prieiga per internetą: <http://lt.wikipedia.org/wiki/Bendrasis\_vidaus\_produktas> [žiūrėta 2012 04 15]
- 7. Muleravičius J. Ekonominių rodiklių cikliškumo bei tarpusavio ryšio analizė: Bakalauro darbas: Taikomoji matematika / Kaunas: Kauno technologijos universitetas, 2012. – 34 p.
- 8. Muleravičius J. (2012). Ekonominių rodiklių cikliškumo analizė // Taikomoji matematika: 10 osios studentų taikomosios matematikos konferencijos pranešimų medžiaga [ Kaunas, 20012 m. 04 17 d. ]. Kaunas: Technologija, p. 17-18.
- 9. Polynomial interpolation // Wikipedia, 2014. Prieiga per internetą: <http://en.wikipedia.org/wiki/Polynomial\_interpolation> [žiūrėta 2014 02 08].
- 10. Interpolation // Wikipedia, 2014. Prieiga per internetą: <http://en.wikipedia.org/wiki/Interpolation> [žiūrėta 2014 02 01].
- 11. Extrapolation // Wikipedia, 2014, Prieiga per internetą: <http://en.wikipedia.org/wiki/Extrapolation> [žiūrėta 2014 02 01].
- 12. Liutkevičius, R. Grafika ir vizualizavimas. Pateikčių rinkinys [ elektroninis išteklius ]. Kaunas: Vytauto Didžiojo universitetas, 2011. Prieiga per internetą: <http://fcis.vdu.lt/~gintare.ceidaite/grafika/Dien/Paskaitos/19\_paskaita\_kreives.pdf> [žiūrėta 2014 05 01].

#### <span id="page-37-0"></span>**Priedas 1 – Galutinio modelio programos sintaksė**

```
function Algo3()
tic
Filename ='1.xlsx'; A=xlsread(Filename);
x=A(:,1); y=A(:,2); k=3; tsk=7;a=min(x);b=max(x);format ShortG
clear X B seka_R
X = \text{random}(b, tsk); % \text{padarom seed tasks}X = sort(X);%dabar imam desimt seku
o=10; oo=100; kk=8; % cia kad butu galima keisti itaraciju skaicius
for i=1:o
 B(i,:) = ModP T S r n d 1(X,a,b,tsk);seka_R(i) = GetR(B(i,:),x,y,k,a,b);end
[top, ind] = Get Top n(seka R,o);
B = Algo2();
%Pagrindinis Metodas
skt=1;
for kiek=1:kk
  C = B(int, :); clear B seka_R
   skt=1; %kiek eiluciu
   for i2=1:o
     for i=1:tsk
        XX=C(i2,:); XX(tsk+1)=b; if i==a
            for j=1: (XX(i+1)-a-1)B(skt, :)=C(i2,:); B(skt,i)=j;skt = skt+1; end
         else
            for j=1: (XX(i+1)-XX(i-1)-1)B(skt, :)=C(i2,:); B(skt, i) = XX(i-1)+j;skt = skt+1; end
         end
     end
   end
 B = unique(B, 'rows'); % pasalinam dublikatus
 % dabar visam knots masyvui randam r kvadratus
 for i=1: length (B(:, 1))seka R(i) = GetR(B(i,:),x,y,k,a,b);
 end
 disp([kiek, toc, max(seka_R)])
 [top, ind] = Get Top n(seka R, o);
 clear C
end
disp(top)
disp(B(ind,:))
toc
```

```
%Geriausias variantas
[graf, ind graf] = Get Top n(seka R, 1);
Grafikas(B(ind graf,:),a,b,k,x,y,graf)
disp('<<<<<<<<<<>>>>>>>>>>>>')
end
%---------------------------------------------------------------
function Z=Algo2()
warning('off','all');
tic
Filename ='1.xlsx'; A=xlsread(Filename);
x=A(:,1); y=A(:,2); k=3; tsk=7;a=min(x);b=max(x);format ShortG
clear X B seka_R
X = \text{random}(b, tsk); % \text{padarom seed tasks}X = sort(X);%dabar imam desimt seku
o=10; oo=100; kk=8; % cia kad butu galima keisti itaraciju skaicius
for i=1:o
 B(i,:) = ModPTSrnd 1(X,a,b,tsk);seka R(i) = GetR(B(i,:),x,y,k,a,b);end
[top, ind] = Get Top n (seka R,o);
%Pagrindinis Metodas
for kiek=1:kk
  C=B(ind,:);
  seka R C = seka R(ind);
   clear B seka_R
  B=C; seka R = seka R C;
   for i=1:o
       for j=1:00B((i-1)*oo+j+o,:)= ModPTSrnd 1(C(i,:),a,b,tsk);% \text{disp}(B((i-1)*o-+j+o,:))seka R((i-1)*o+j+o) = GetR(B((i-1)*o+j+o,:),x,y,k,a,b); end
   end
  [top, ind] = Get Top n(seka R,o);
   clear C
  disp([kiek, toc, max(seka R)])
end
disp(top)
disp(B(ind,:))
Z = B(ind, :);
%disp
toc
%Geriausias variantas
[graf, ind graf] = Get Top n (seka R, 1);
Grafikas(B(ind graf,:),a,b,k,x,y,graf)
end
%---------------------------------------------------------------
function A = ModP T S r n d 1(X,a,b,tsk)for i=1:tsk
     if i == a % pirmam taskui randomas nuo a iki X1
        X(i) = randi([a X(i+1)-1]);elseif or (X(i) == b, i == tsk) % paskutiniam taskui rnd iki b, + apsauga jei bus
paskutinis tsk
        X(i) = randi([X(i-1)+1 b]);
```

```
 else
        X(i) = randi([X(i-1)+1 X(i+1)-1]);
     end
end
A=X;End
%---------------------------------------------------------------
function YY = GetYY(knots, x, y, a, b, k)clear YY
sp = spap2(augknt([a,knots,b],k), k, x, y);
for i=1:length(x),
    YY(i) = f n val(sp, x(i));end
end
%---------------------------------------------------------------
function B = GetKnots(r, C)clear B
B = C(r,:);end
%---------------------------------------------------------------
function C = \text{GetR}(\text{knots}, x, y, k, a, b)clear RSQ Y spline
Y spline = GetYY(knots, x, y, a, b, k);
RSQ = \text{regstats}(y, Y, \text{ spline}, 'linear', 'rsquare');C = RSQ.rsquare;
end
%---------------------------------------------------------------
function A = GetR 2(knots, x, y, k, a, b)%gaunam blogiausios atkarpos R2 rodikli
clear RSQ Y_spline C
   tsk = length(knots);
  Y spline = GetYY(knots,x,y,a,b,k); % gaunam splaino reiksmes taskuose
 %Tik pirmam intervaluj, nuo a iki knots(1)
if knots(1) == aXX(1)=y(1); XX(2)=y(1);
    YY(1) = Y_spline(1); YY(2) = Y_spline(1);
else
   for j=a:knots(1)
      XX(j) = y(j);YY(j)= Y spline(j);
   end 
end
 % cia pagrindinis yra 
  knots(tsk+1)=b;
   for i=1:tsk
     clear XX YY
      for j=1:knots(i+1)-knots(i)+1 %reik kazkaip intervalo galus atskirai
       if knots(i+1)-knots(i)+1 == 1
         XX(1) = y(knots(i)); XX(2) = y(knots(i));YY(1)= Y_spline(knots(i)); YY(2)= Y_spline(knots(i));
        end
       XX(j) = y(j+knots(i)-1);YY(j)= Y spline(j+knots(i)-1);
      end
     if XX==YY
       C(i) = 1; else
       RSQ = regstats(XX, YY, 'linear', 'rsquare');
       C(i) = RSQ.rsquare;
```
end

```
 end
  A=min(C);end
%---------------------------------------------------------------
function A = GetR \ 3(knots,x,y,k,a,b)%gaunam blogiausios atkarpos R2 rodikli
clear RSQ Y_spline
alfa=0;
   tsk = length(knots);
  Y spline = GetYY(knots,x,y,a,b,k); % gaunam splaino reiksmes taskuose
%Tik pirmam intervaluj, nuo a iki knots(1)
if knots(1) == aXX(1) = y(1); XX(2) = y(1);
    YY(1)= Y_spline(1); YY(2)= Y_sspline(1);
else
   for j=a:knots(1)
      XX(j) = y(j);YY(j)= Y spline(j);
   end 
end
  RSQ = regstats(XX, YY, 'linear', 'rsquare');
  C(1, 1) = RSQ.rsquare;C(2, 1) = length(XX);
% cia pagrindinis METODAS
  knots(tsk+1)=b;
   for i=1:tsk
     clear XX YY
    for i=1:knots(i+1)-knots(i)+1if knots(i+1)-knots(i)+1 == 1
         XX(1) = y(knots(i)); XX(2) = y(knots(i));YY(1)= Y_spline(knots(i)); YY(2)= Y_spline(knots(i));
       end
       XX(j) = y(j+knots(i)-1);YY(j)= Y spline(j+knots(i)-1);
     end
    if XX==YY
       C(1, i + 1) = 1;C(2, i + 1) = length(XX); else
      RSQ = regstats(XX, YY, 'linear', 'rsquare');
      C(1, i + 1) = RSQ. rsquare;
      C(2, i + 1) = length(XX); end 
   end
  TotW = sum(C(2,:));
   % Wi - svoriai, Alfai - R kvadratai savo atkarpose su svoriais
  SC(3, i) = Wi\text{SC}(4, i) = \text{alfai} for i=0:tsk
      C(3, i + 1) = C(2, i + 1) / TotW;C(4,i + 1) = C(1,i + 1)*C(3,i + 1);alfa = alfa + C(4, i+1);
   end
  A = min(C(4, :));
   %A= alfa;
```

```
end
%---------------------------------------------------------------
function [top, ind] = Get Top n(A,n)clear Arraycopy a Index maximumValues ind top
Arraycopy = A;
for j = 1:n[a, Index(j)] = max(Arraycopy);
   Arraycopy(Index(j)) = -inf;end
maximumValues = A(Index);
top = maximumValues;
ind = Index;
end
%---------------------------------------------------------------
function Grafikas(knots,a,b,k,x,y, graf)
sp = spap2(augknt([a,knots,b],k), k, x, y);fnplt(sp,'b',2);
hold on
plot(x,y,'r')hold on
for i=1:length(x),
   yy(i) = fnyal(sp, x(i));end
for i=1:length(knots),
    knotsy(i)= fnval(sp, knots(i));
end
plot(knots, knotsy, 'o'...
             ,'color','k'...
              ,'LineWidth',2.5)
title(['R kvadratas = ',num2str(graf)]) 
hold off
end
```
<span id="page-42-0"></span>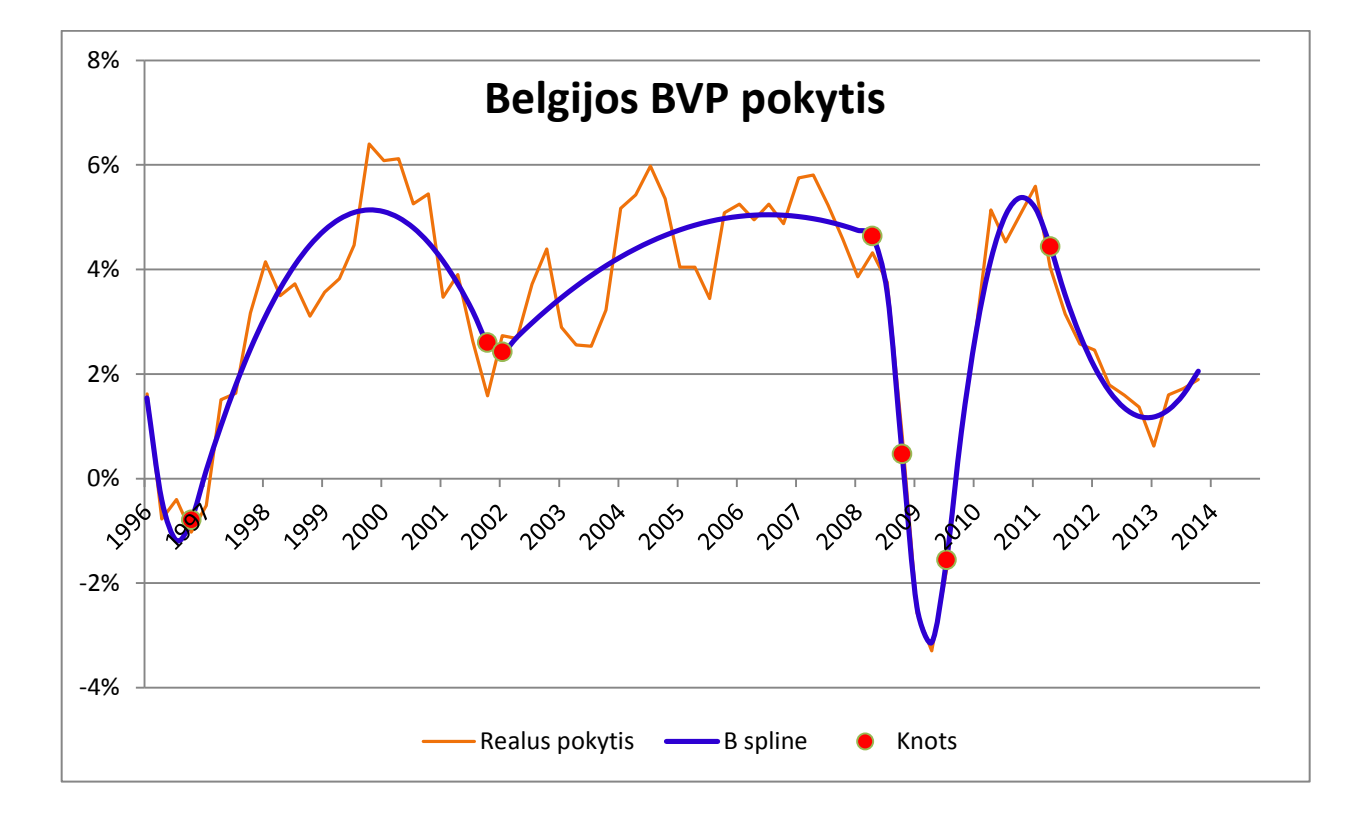

**Priedas 2 – Aproksimuoti valstybių BVP pokyčio grafikai**

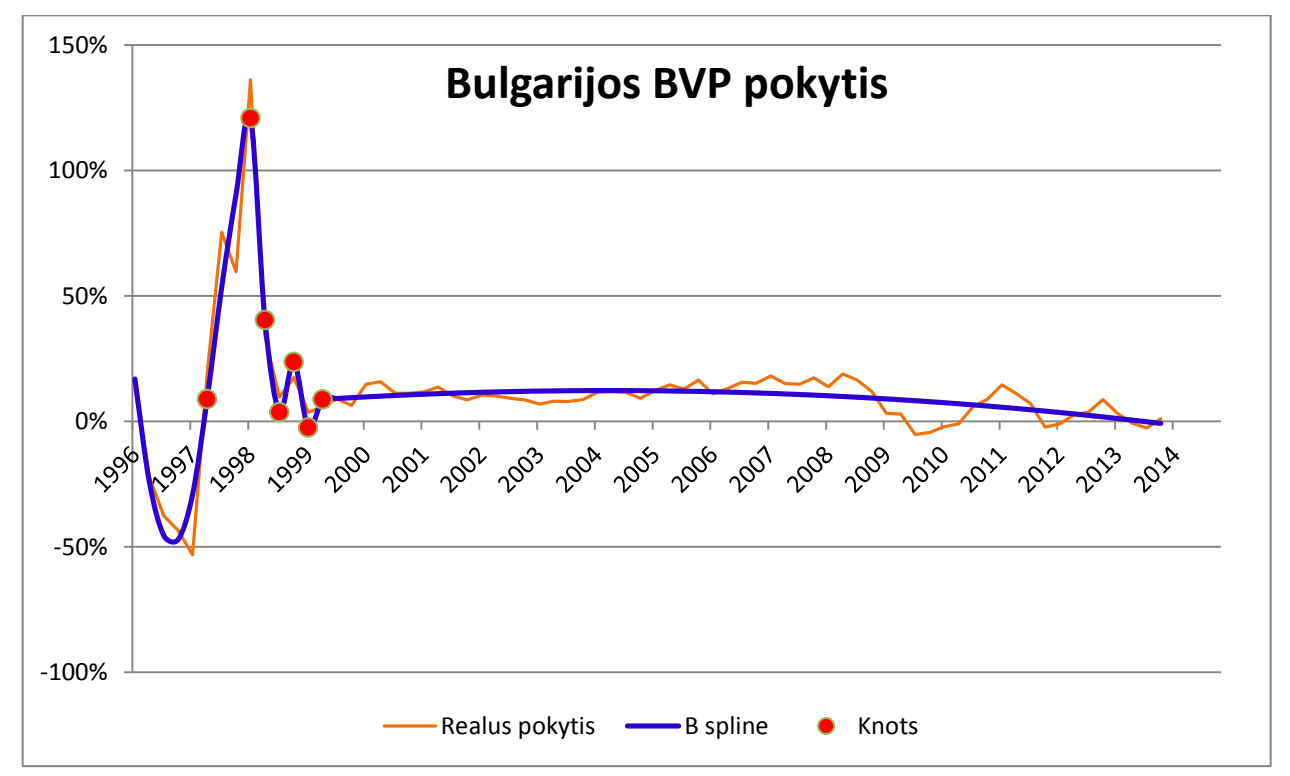

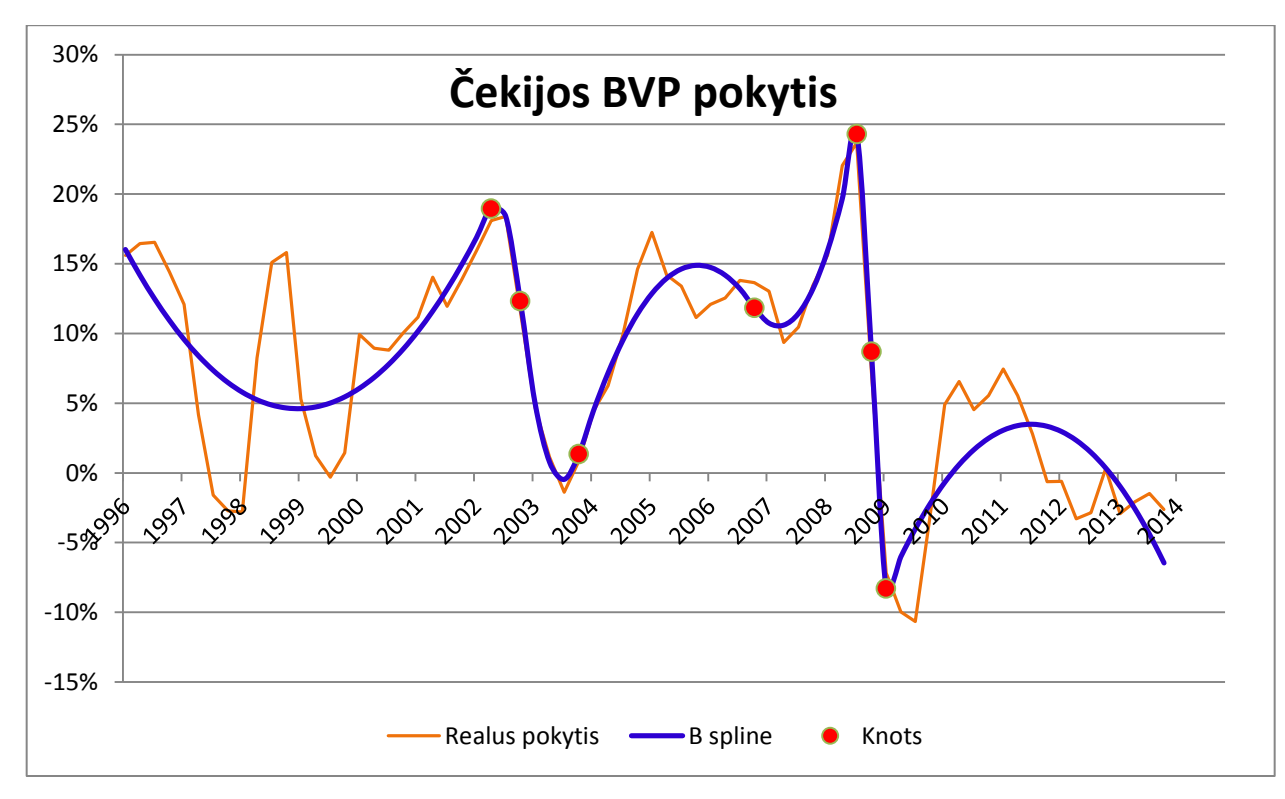

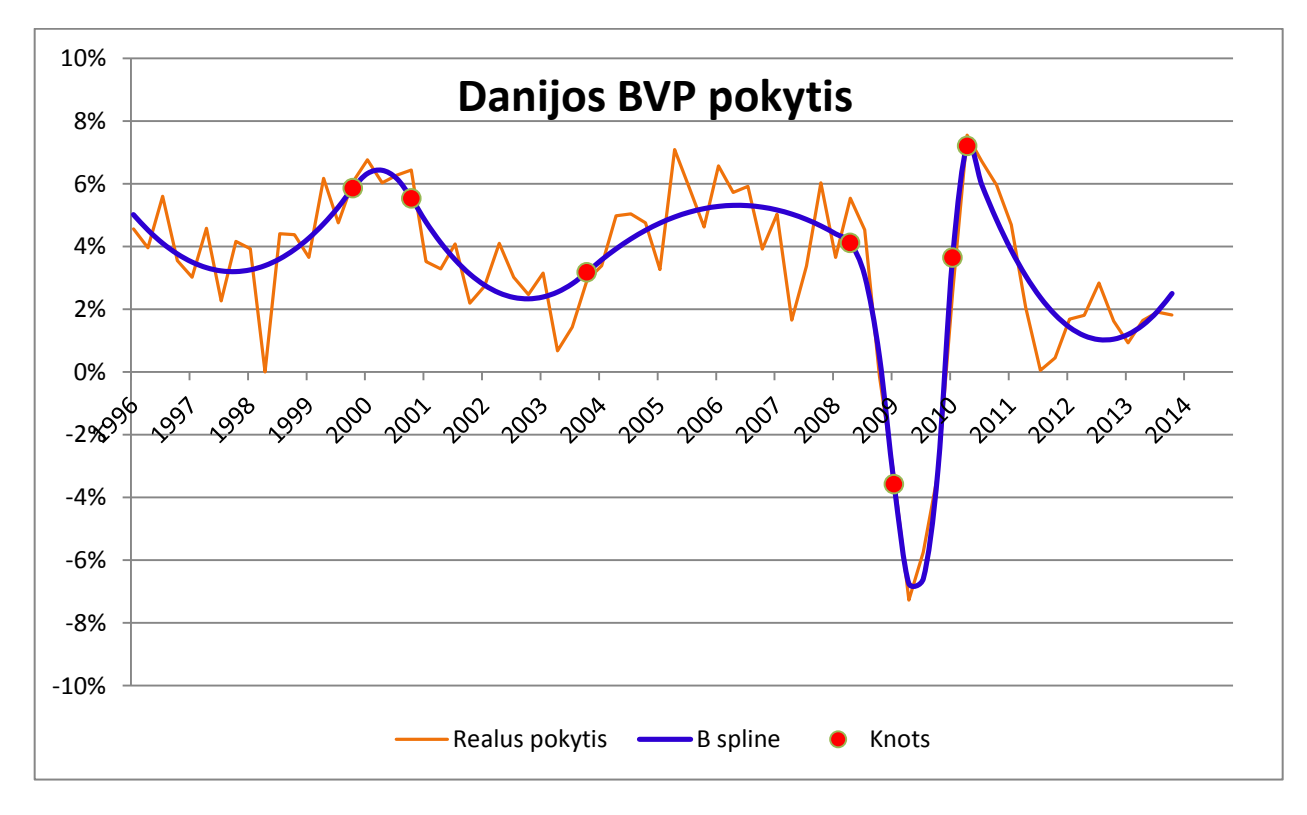

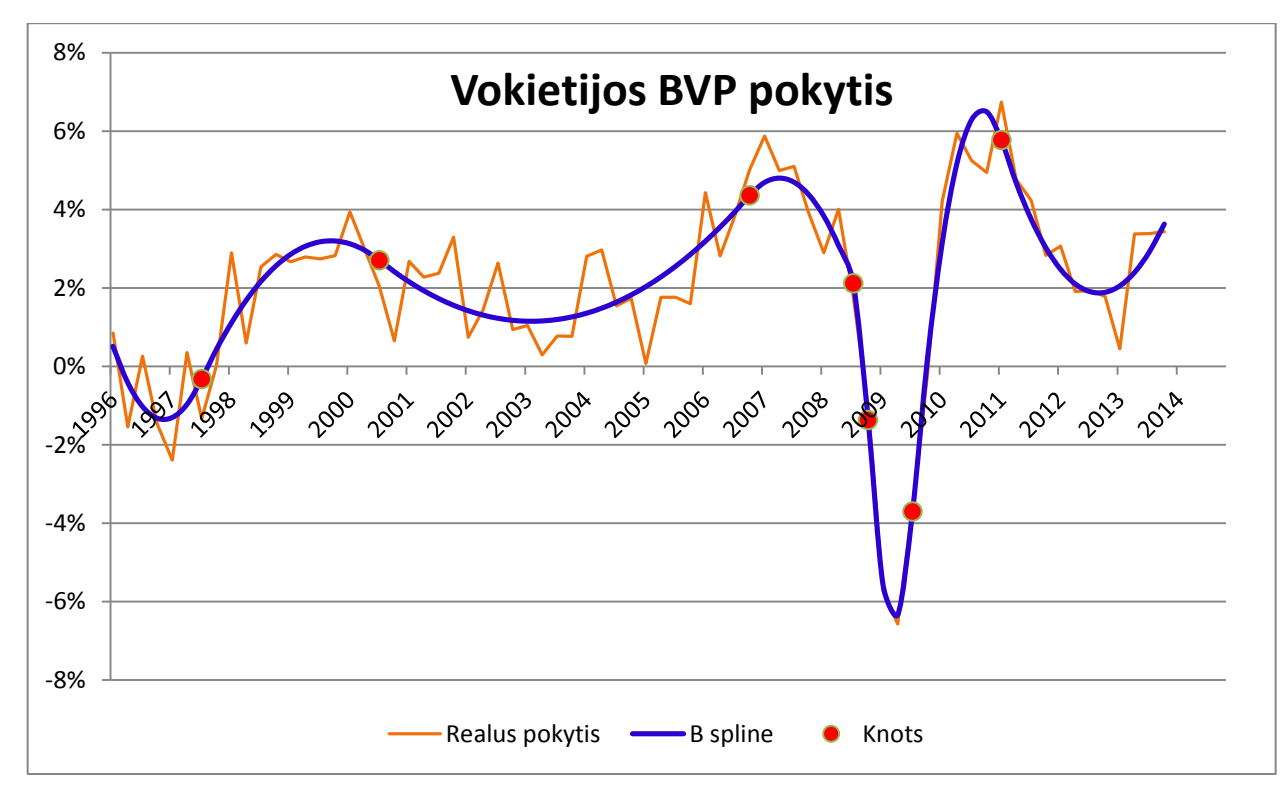

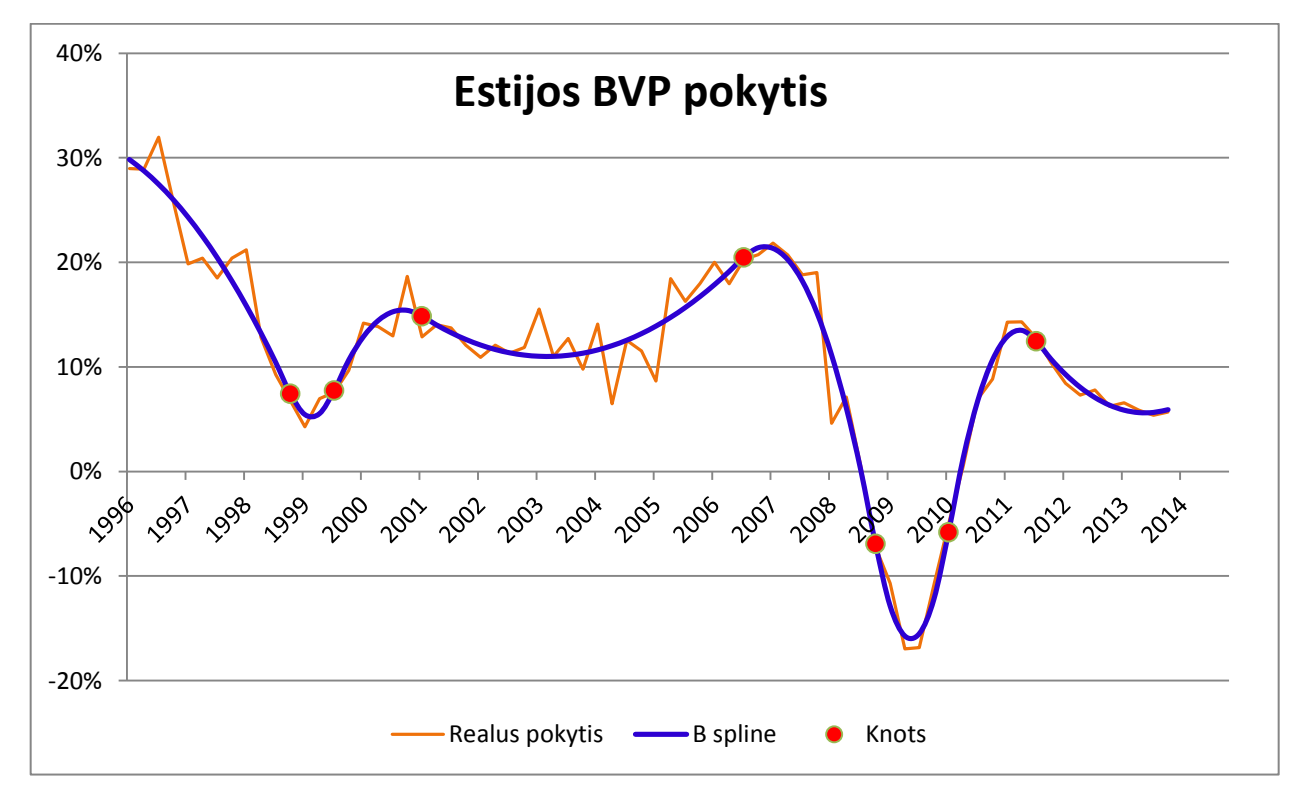

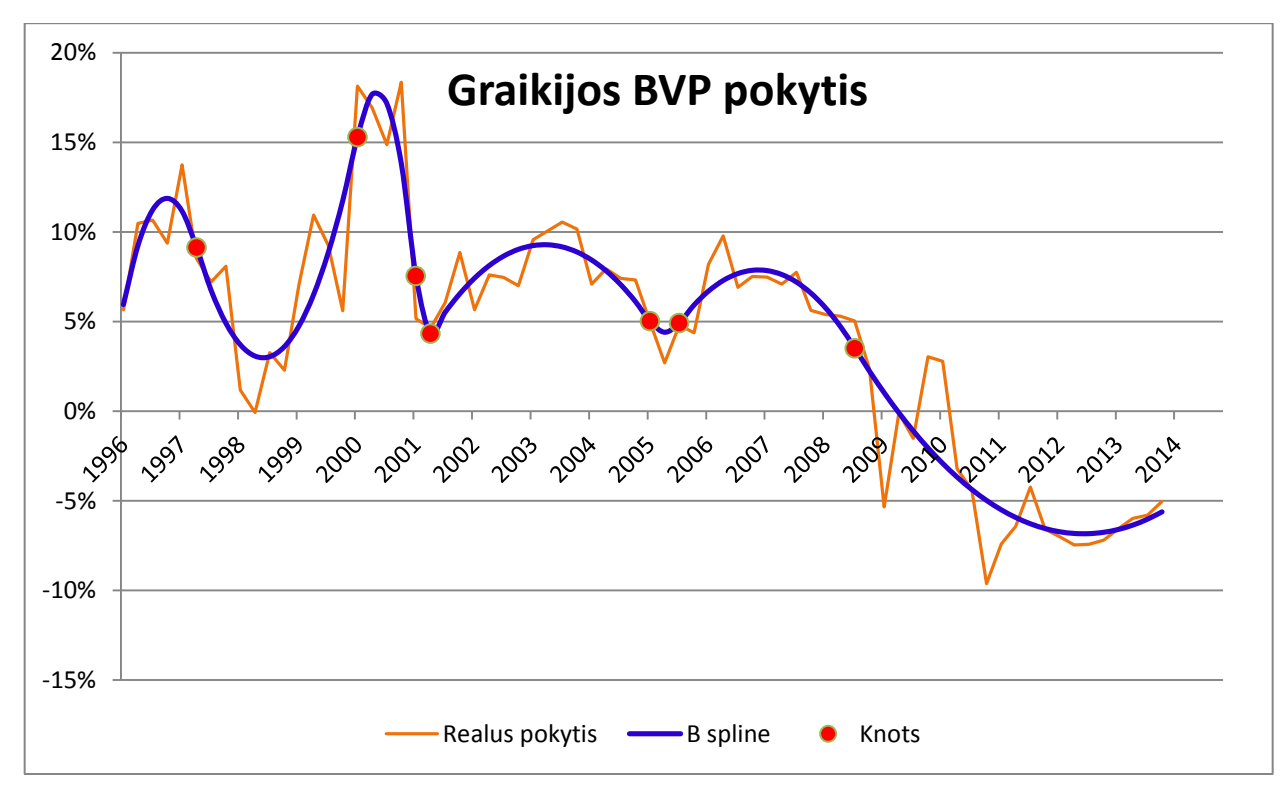

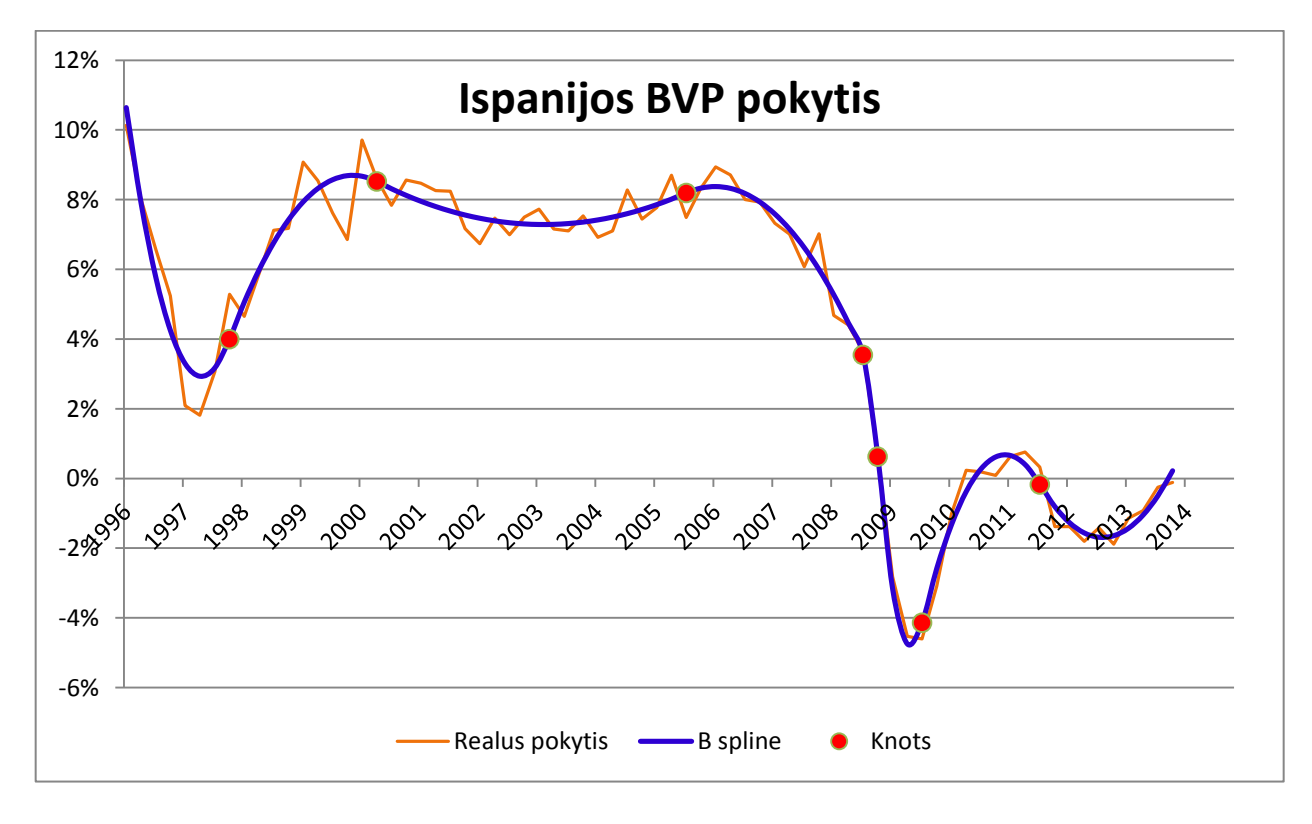

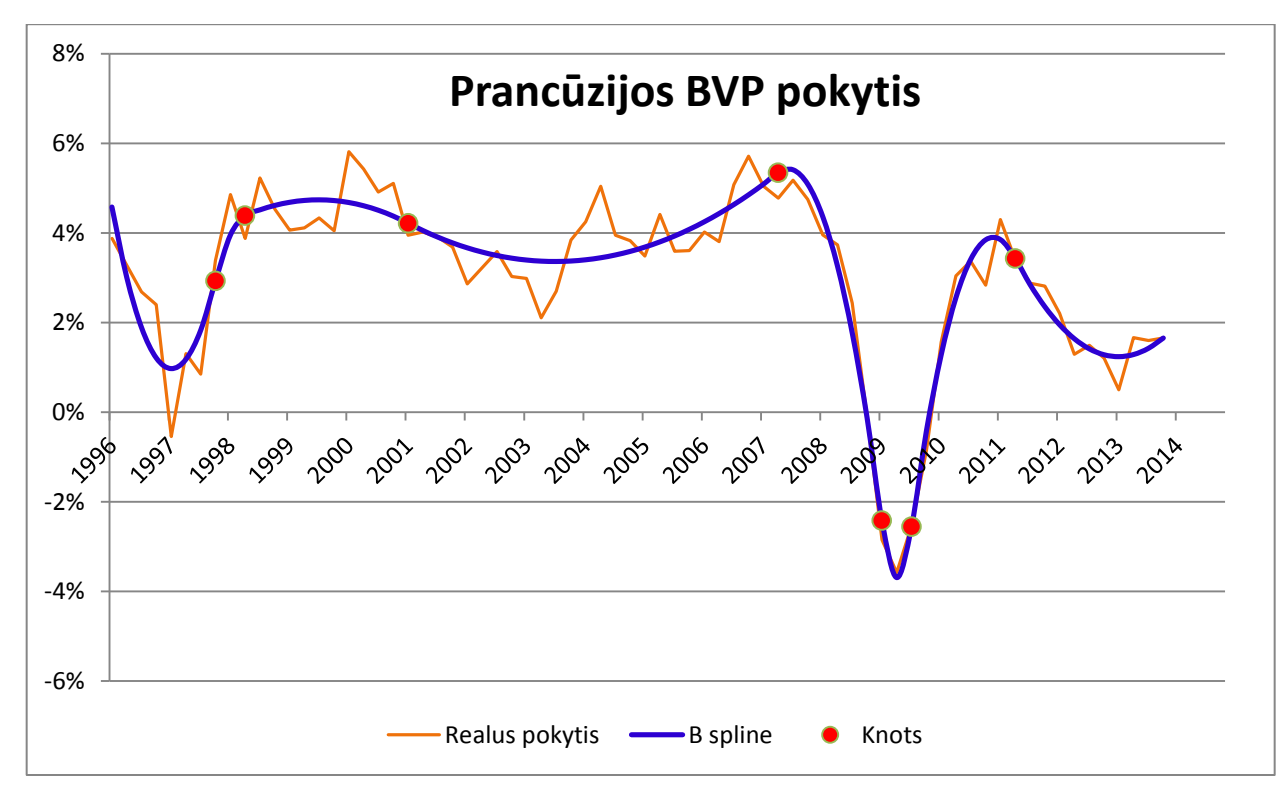

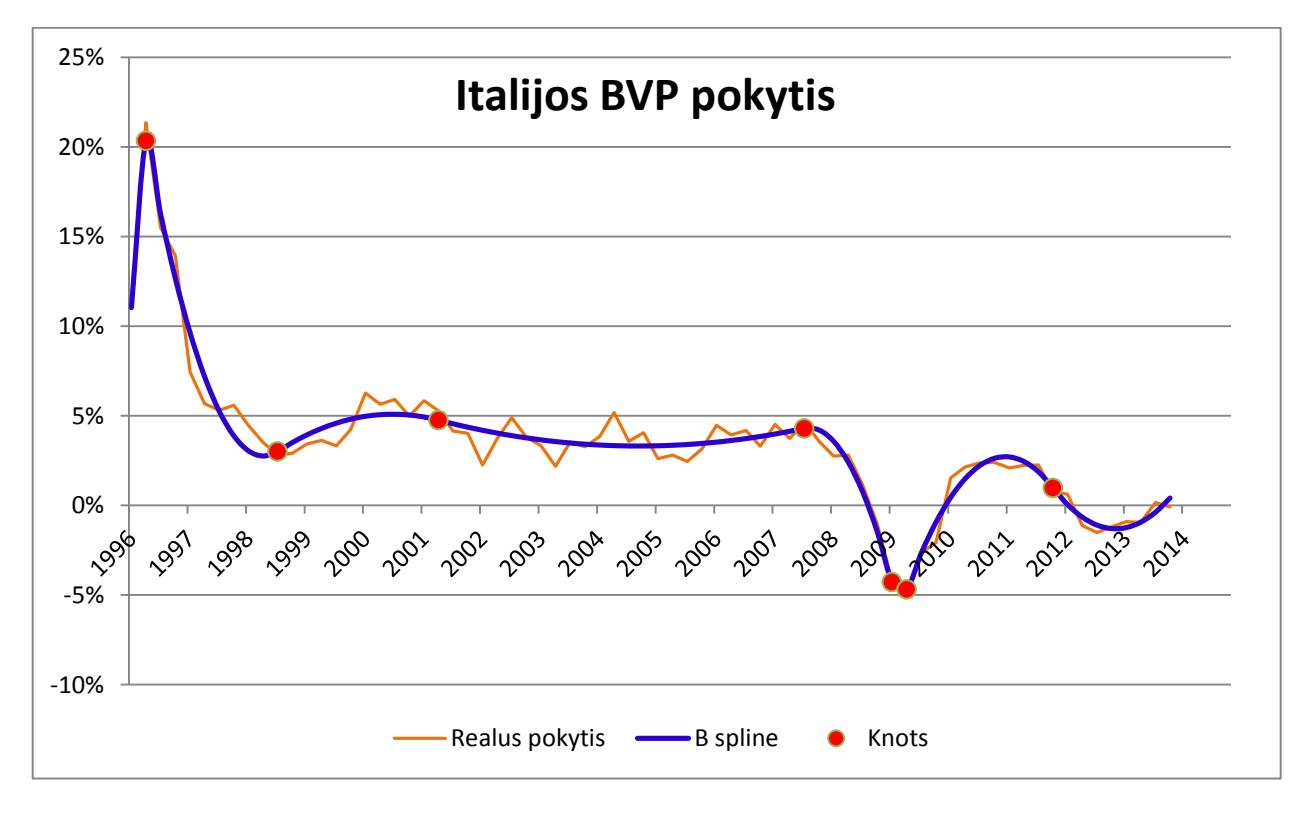

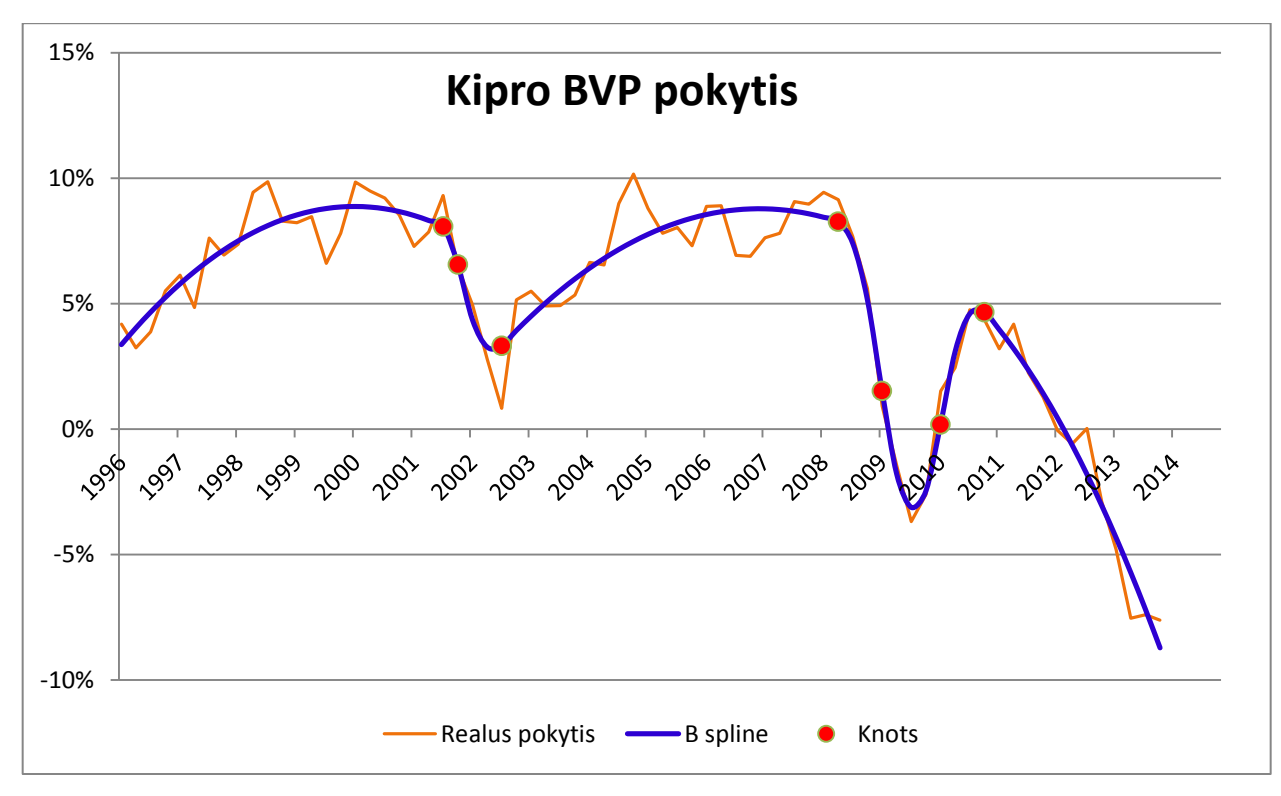

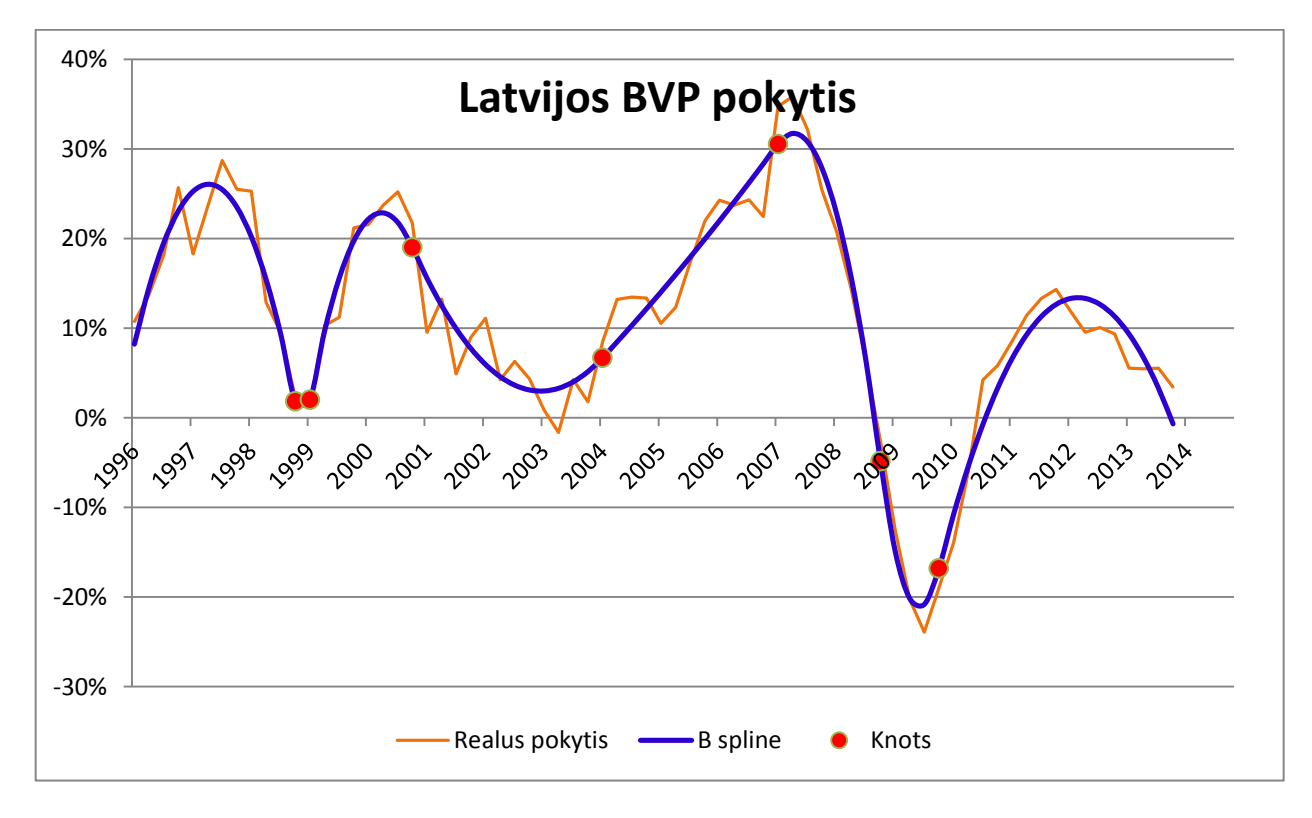

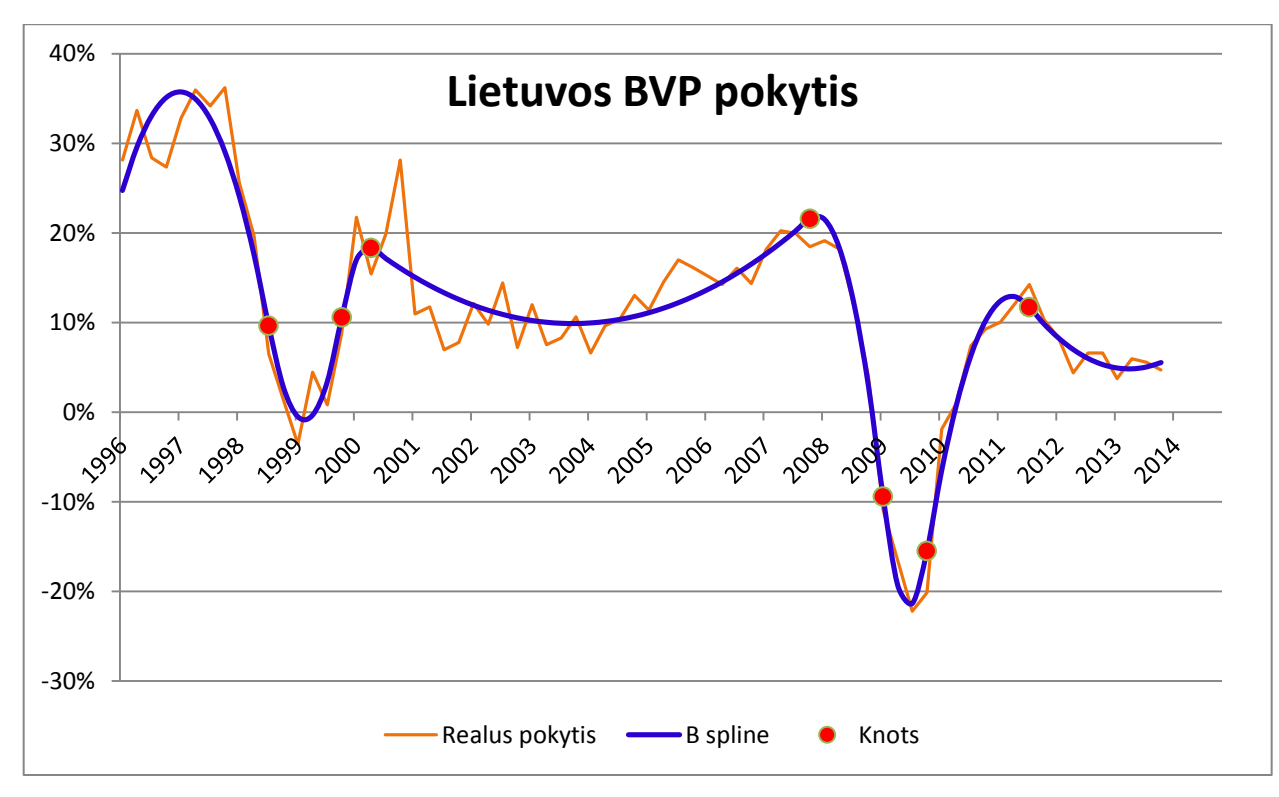

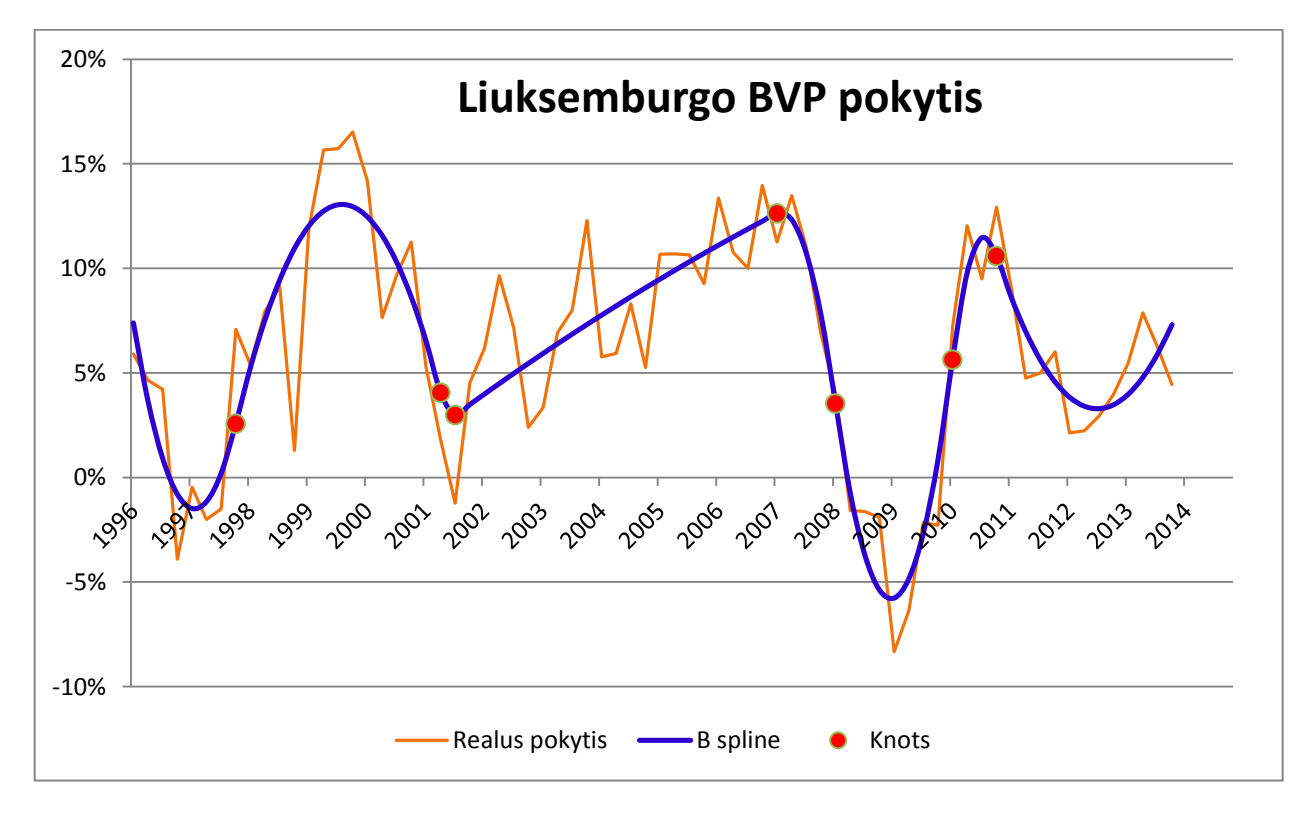

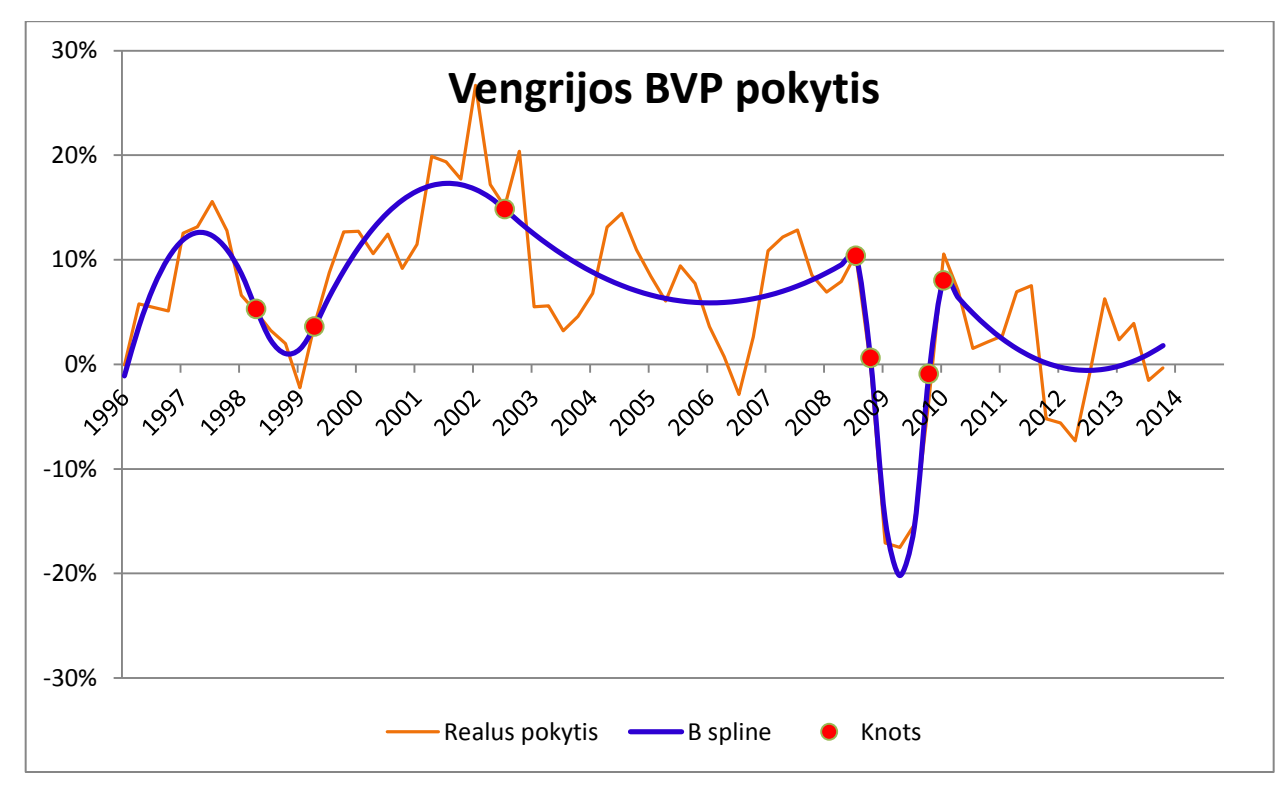

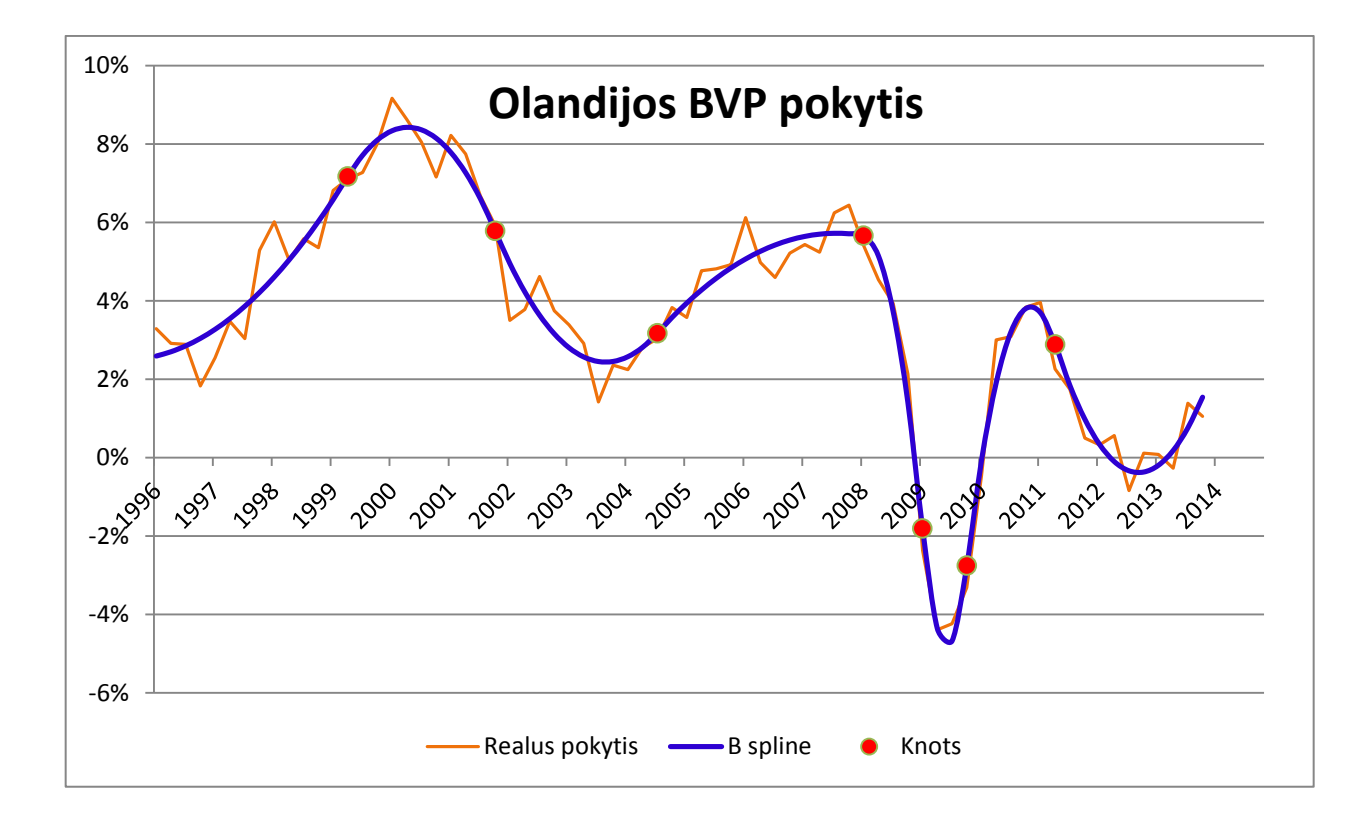

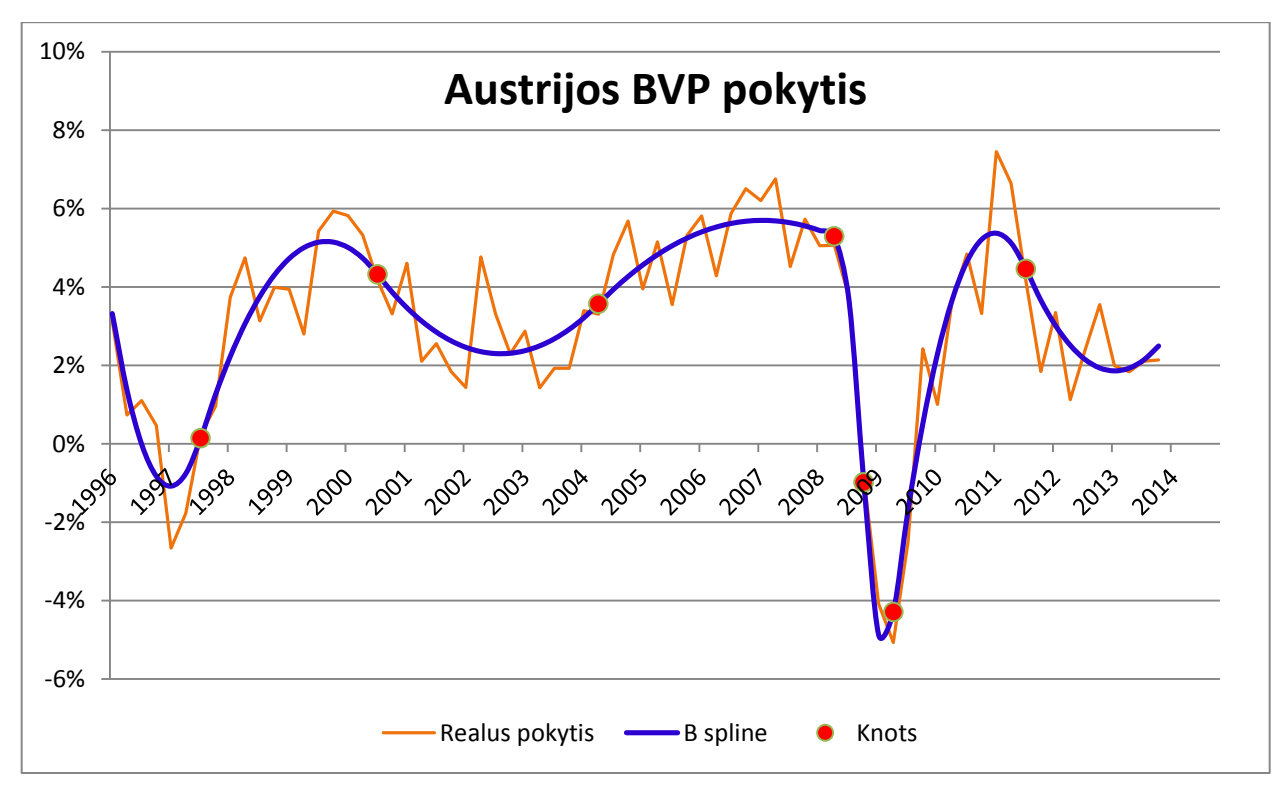

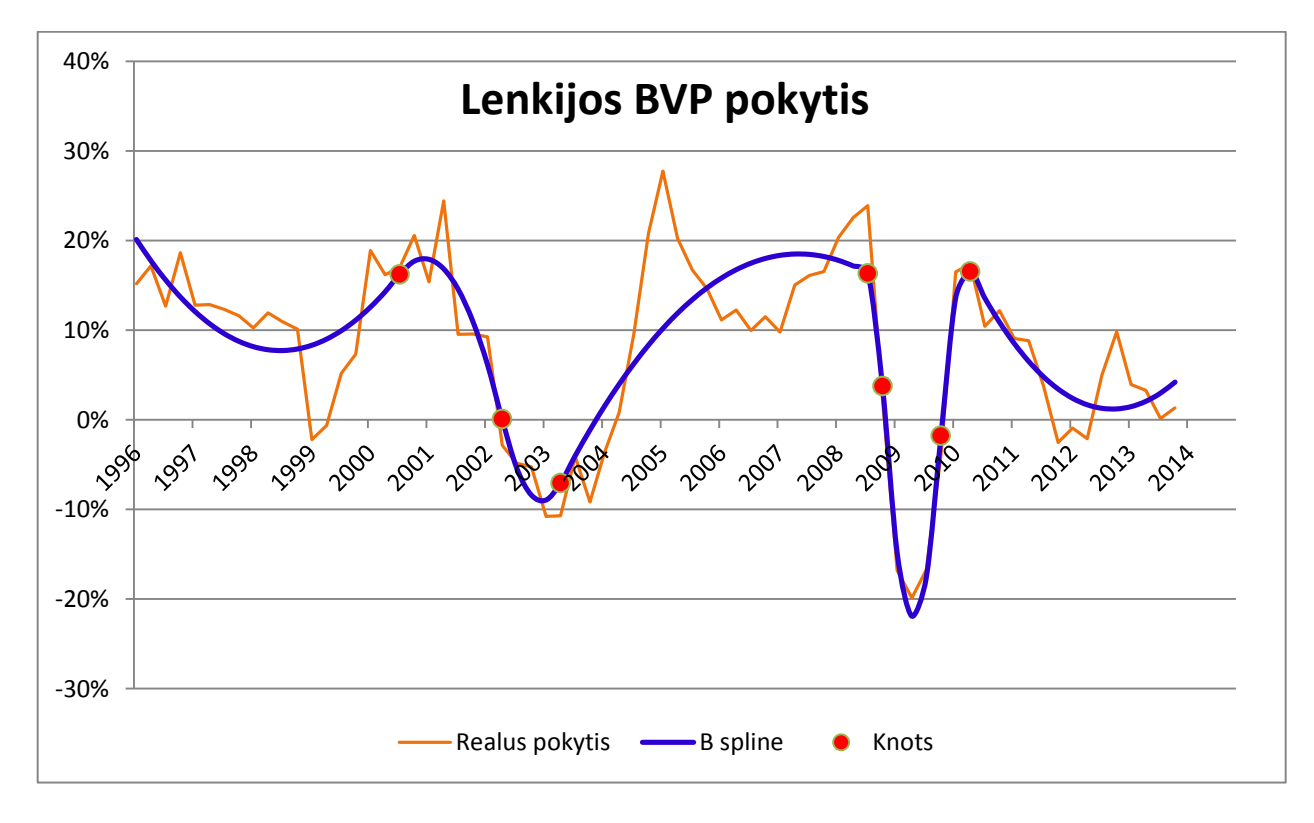

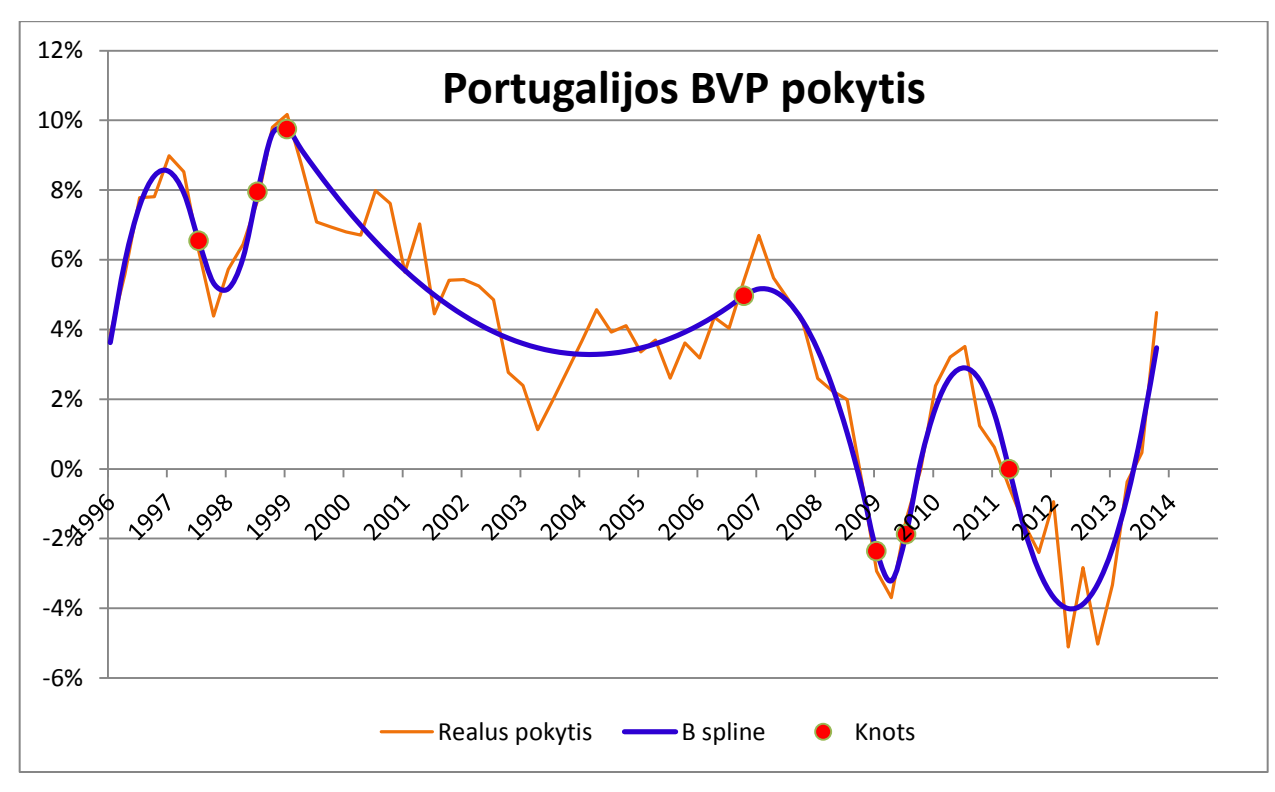

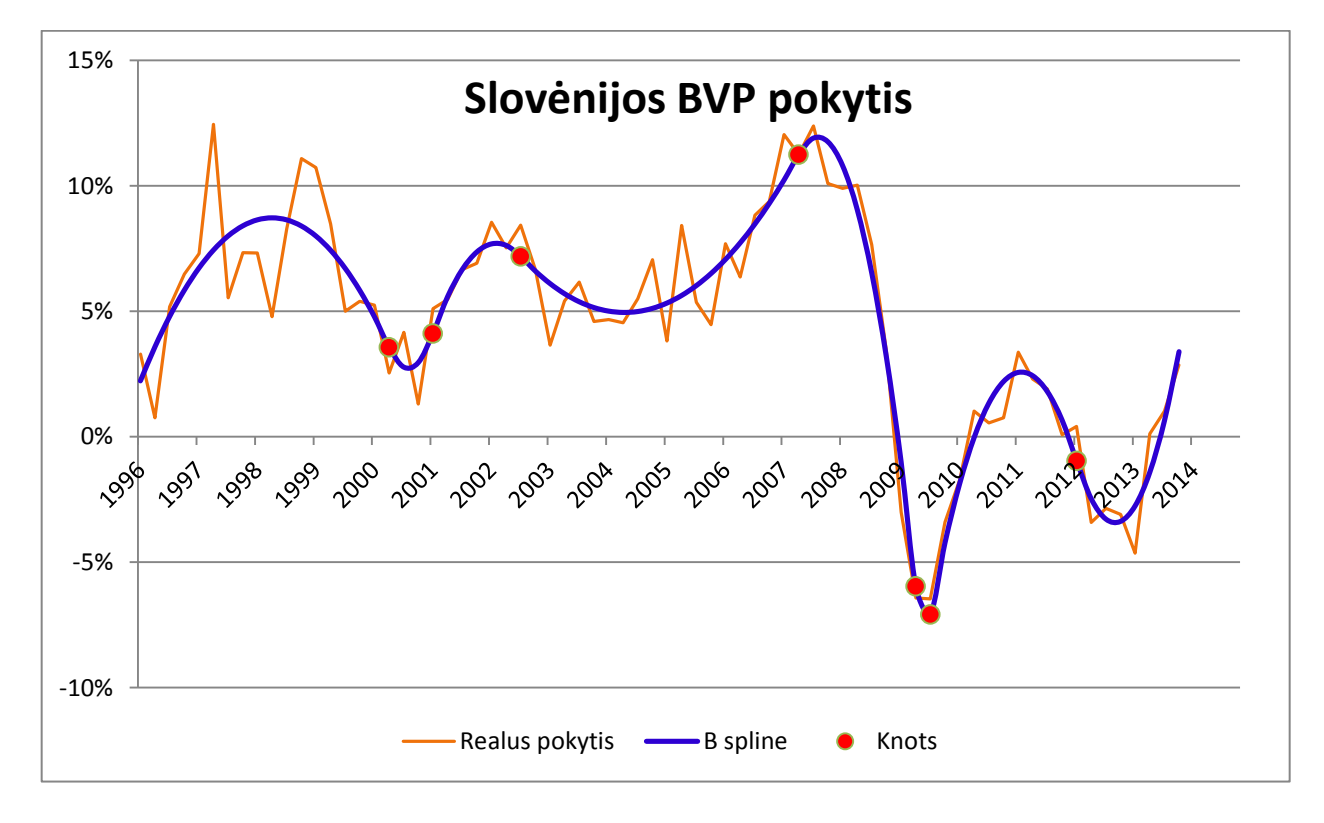

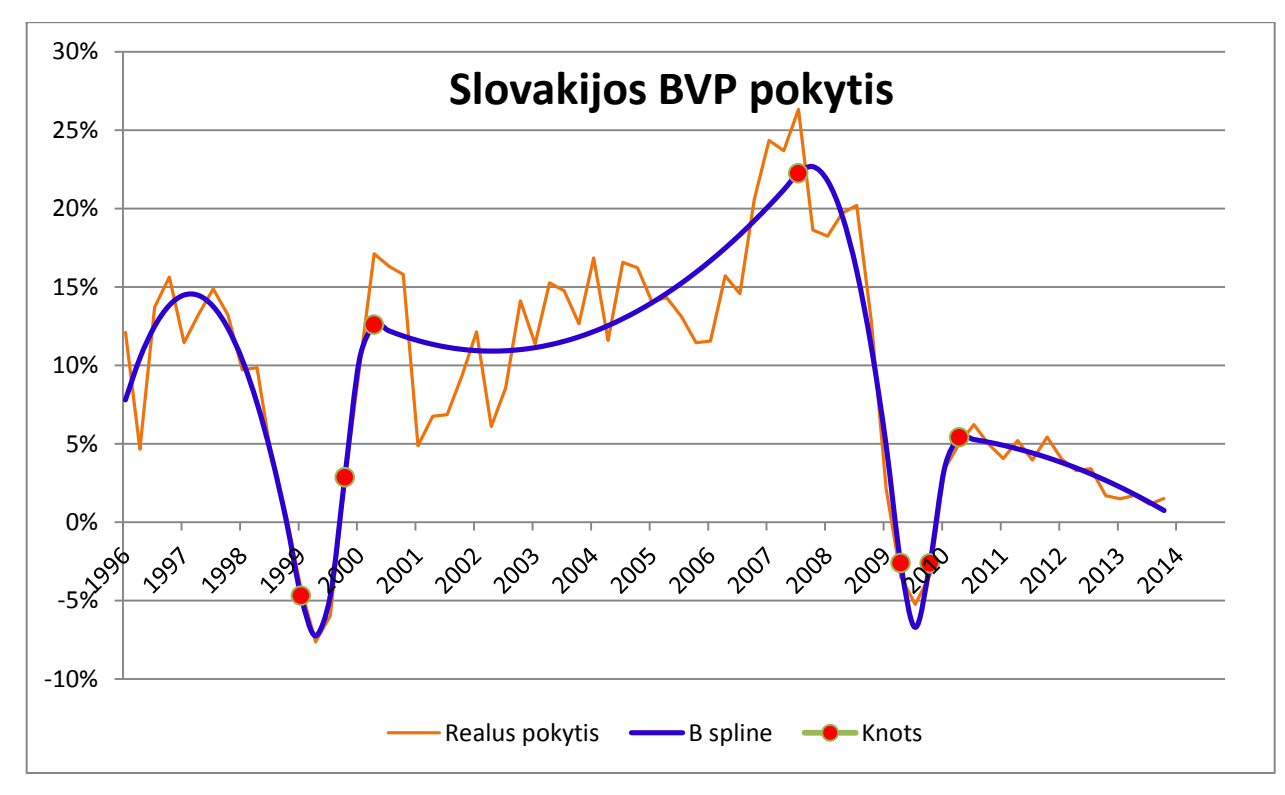

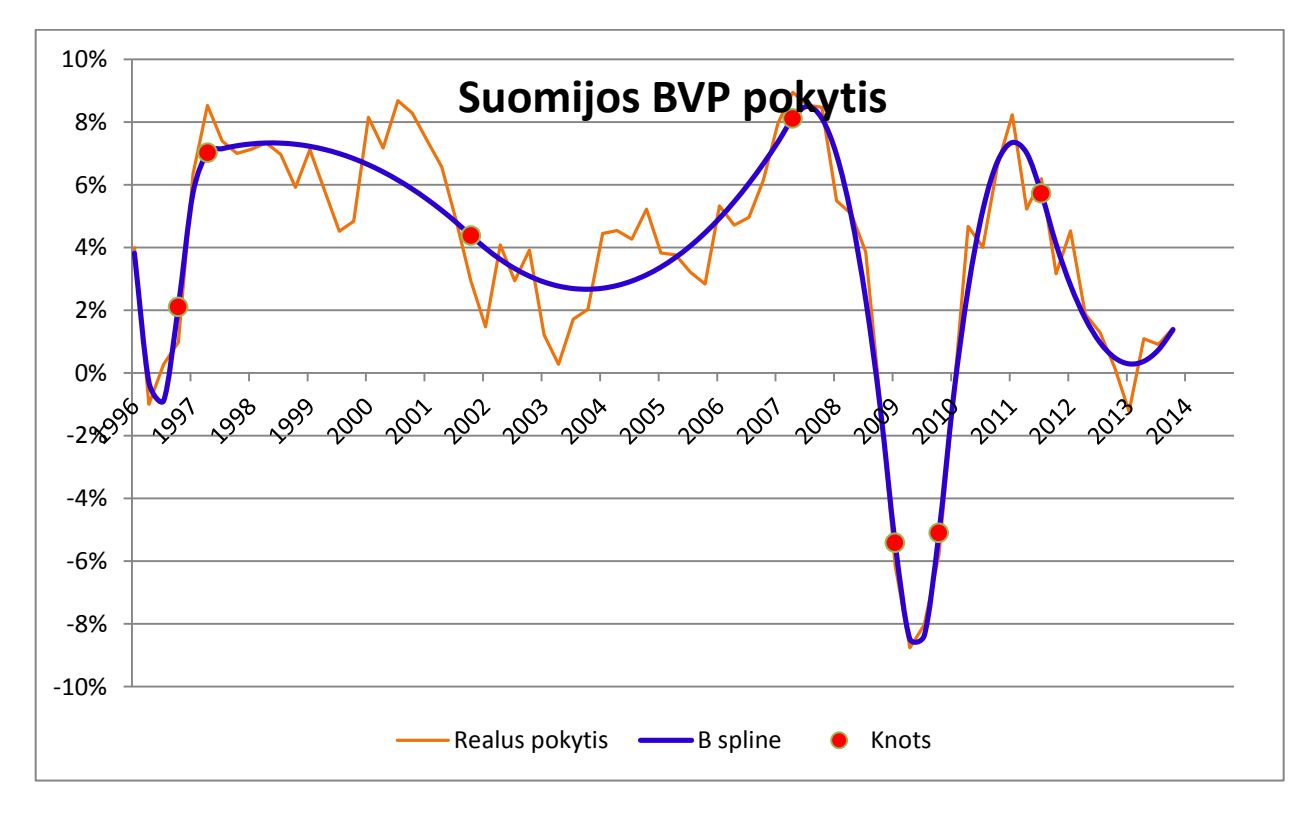

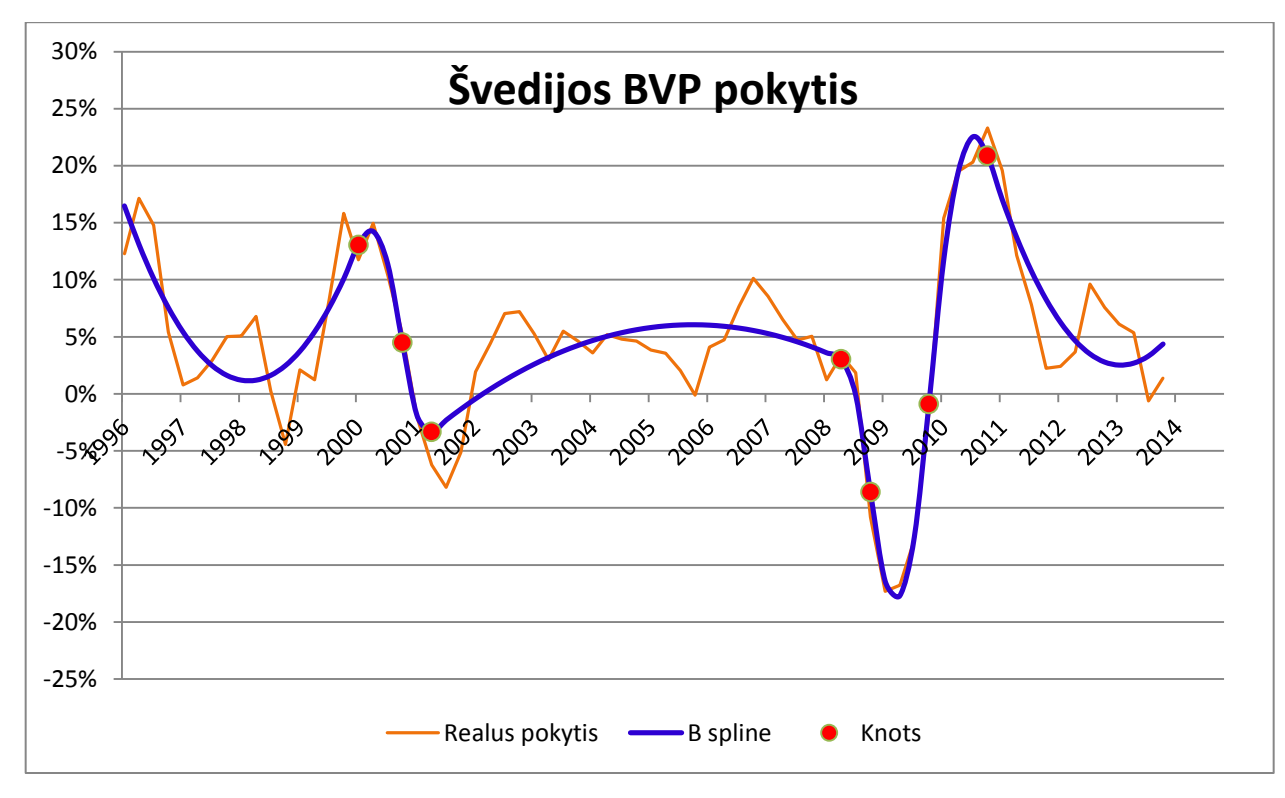

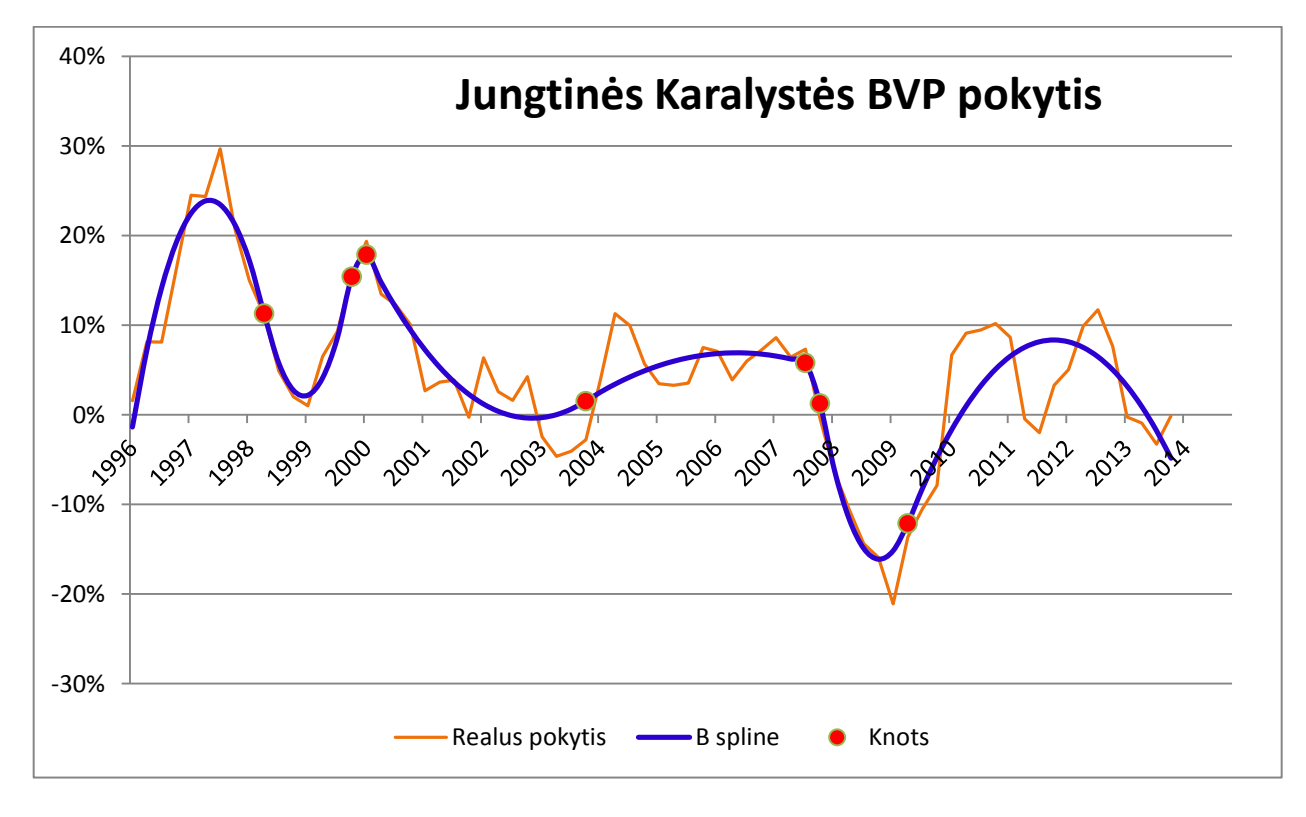

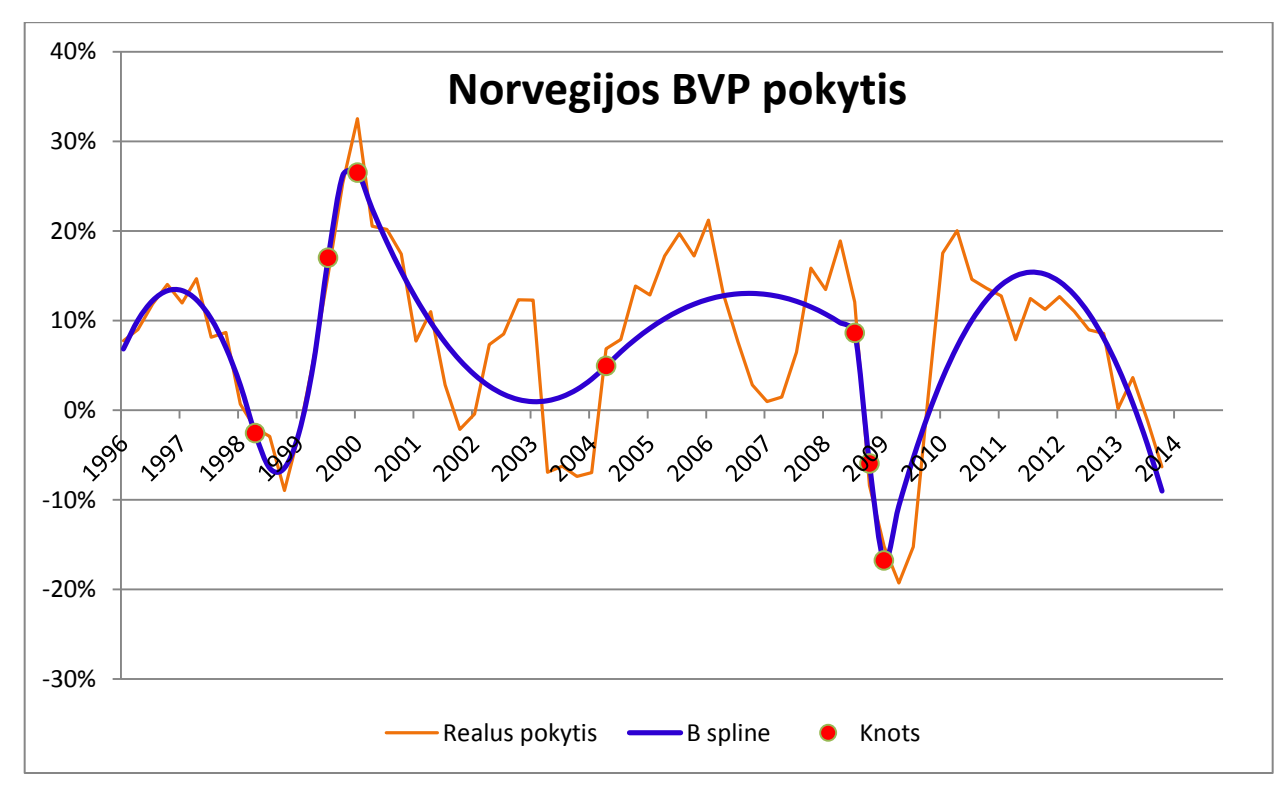

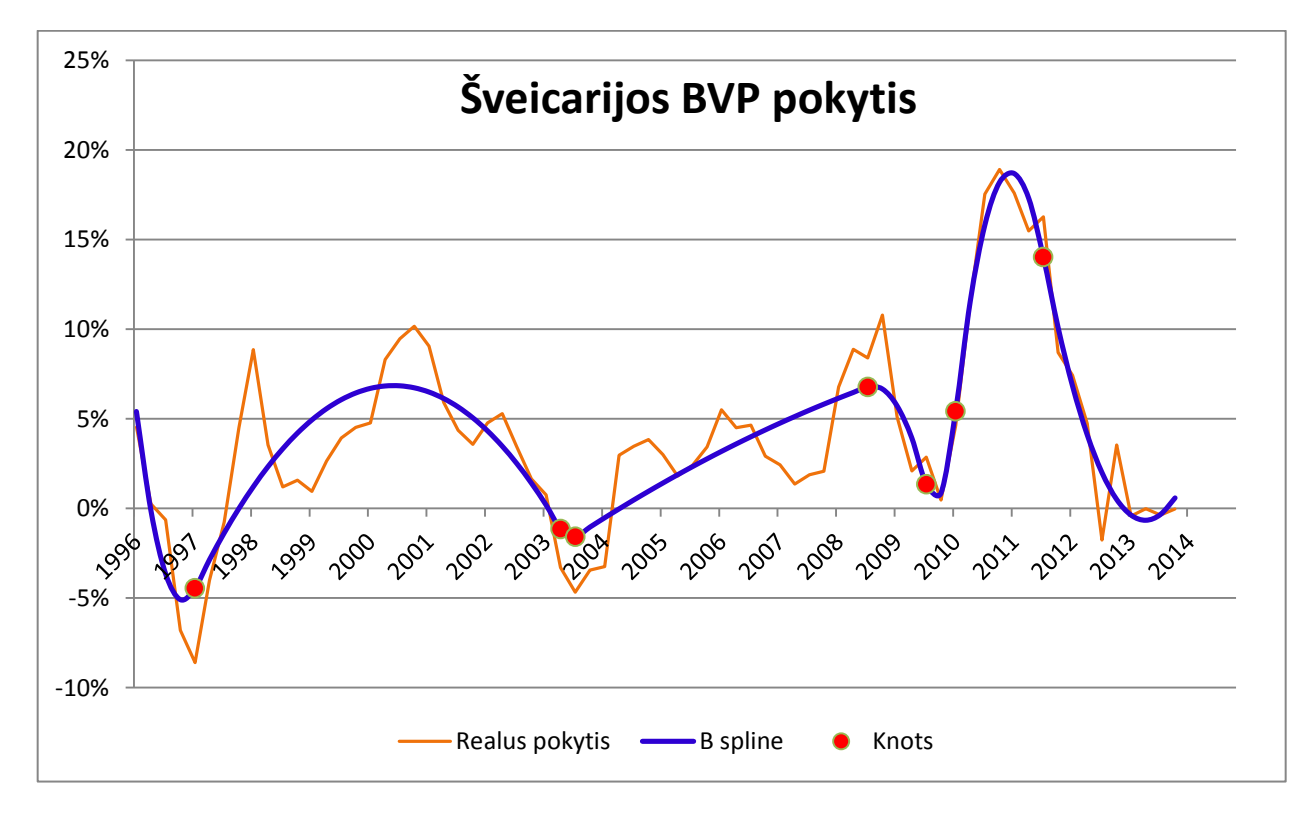

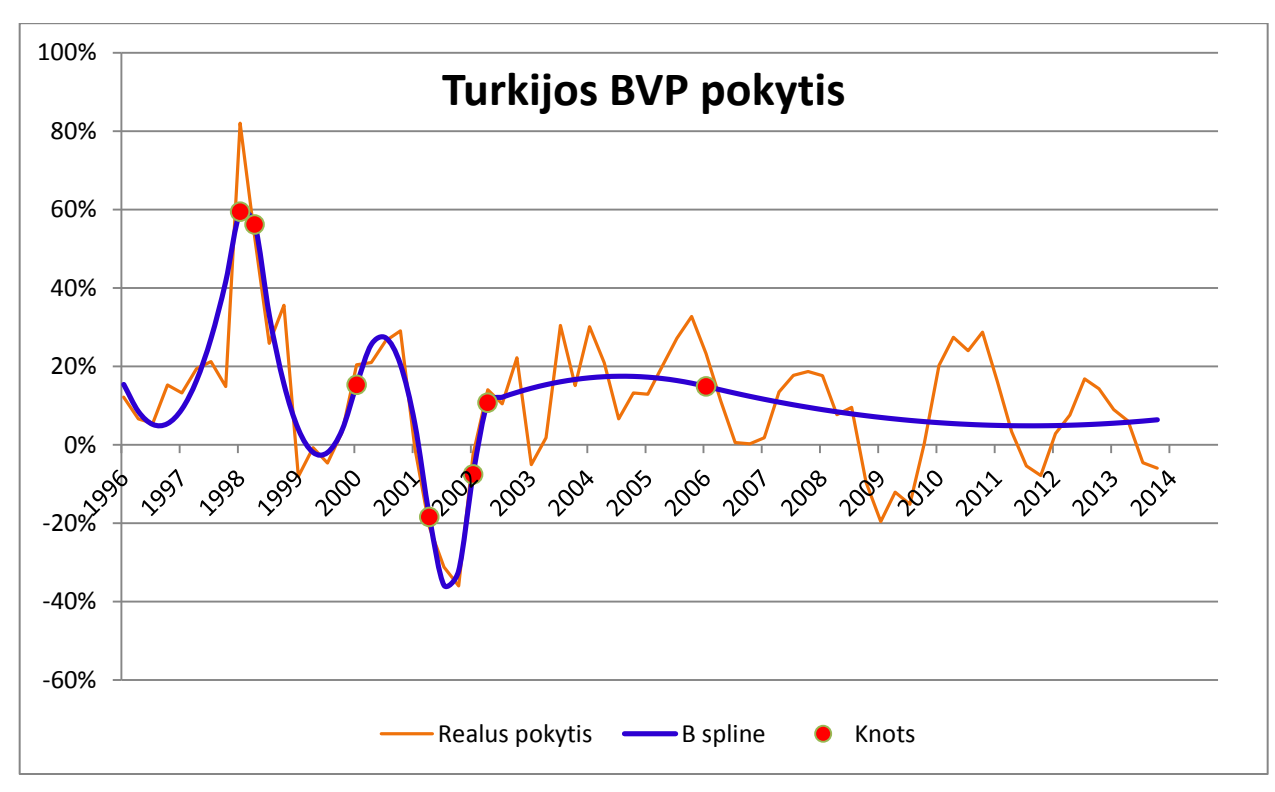

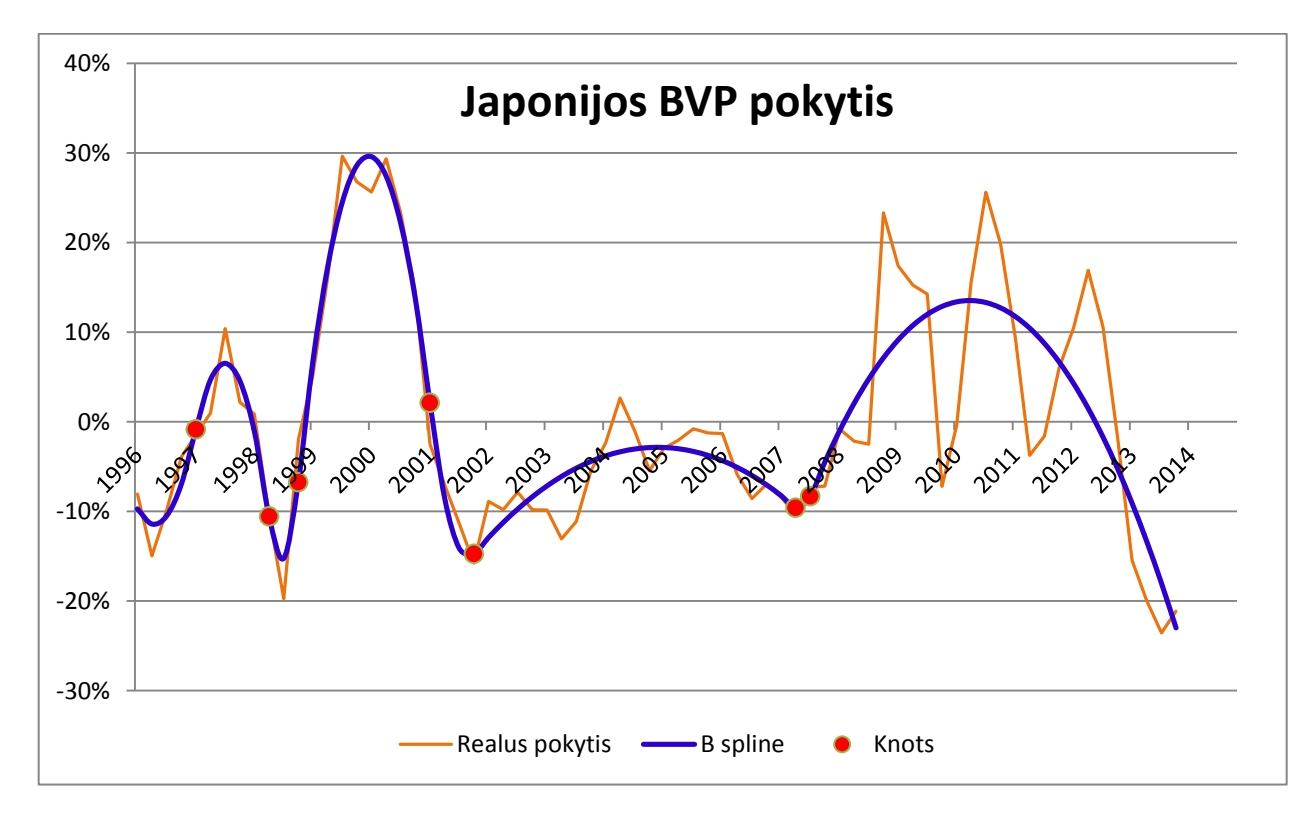

#### <span id="page-56-0"></span>**Priedas 3 – Korealicijos skaičiavimo algoritmas**

```
Sub Korel_new()
Range("A1:CC500").Select
Selection.Font.Name = "Calibri"
Selection.Font.Bold = 0
Range("A42:CC500").Select
Selection.Delete
 Dim kor(100) As Double
 Dim Index(100) As String
 N = 71 ' laiko vienetu
 k = 24 ' kiek postumiu
 sk = 0Index sk = Cells(1, 1)'pavadinimai
 For i = 1 To Index sk
  Index(i) = Cells(1, 3 + i)Next i
 'poslinkio pavadinimai
 For i = -k To kCells(41 + 1, 2 + k + i) = "t=" & i
  Cells(41 + 1, 2 + k + i). Font. Name = "GreekC"
  Cells(41 + 1, 2 + k + i). Font. Bold = 1
 Next i
 'MsgBox (Index_sk)
 For a = 1 To Index sk - 1For b = a + 1 To Index_sk
     If a \Leftrightarrow b Then
       sk = sk + 1For i = -k To k If i < 0 Then
          adresas1 = Range(Cells(3 + a, 3 - i), Cells(3 + a, 3 + N)). Address
          adresas2 = Range(Cells(3 + b, 3), Cells(3 + b, 3 + N + i)). Address
        Else:
          adresas1 = Range(Cells(3 + a, 3), Cells(3 + a, 3 + N - i)). Address
          adresas2 = Range(Cells(3 + b, 3 + i), Cells(3 + b, 3 + N)). Address
        End If
        kor(k + i) = Application.WorksheetFunction.Correl(Range(adresas1),
```

```
t = 1Cells(42 + sk, 2 + k + i) = kor(k + i)
     Cells(42 + sk, 1) = Cells(3 + a, 1) & " vs " & Cells(3 + b, 1)
     Next i
     End If
   Next b
Next a
Range("A1").Select
End Sub
```